# Second Site ver. 4.2.2 Overview - Part 3

Presented by David Walker

8 December 2012

(Revised 4 January 2013)

Ottawa TMG Users Group ottawa-tmg-ug.ca

### Introduction

This presentation continues on from Parts I & 2, which described the basic/naked and embellished uses of Second Site.

A selection of options from the list in User Items will be described. This selection is based upon my own use of Second Site, and is not intended to be a complete review of all options. For an exhaustive reading of all that Second Site has to offer, go to the Help files.

### Second Site - Embellished

User Items

Selections for this presentations are:

Charts
Person Search
BMD Maps
Burial Maps
Repository Maps

## Second Site - Embellished

User Items - Charts

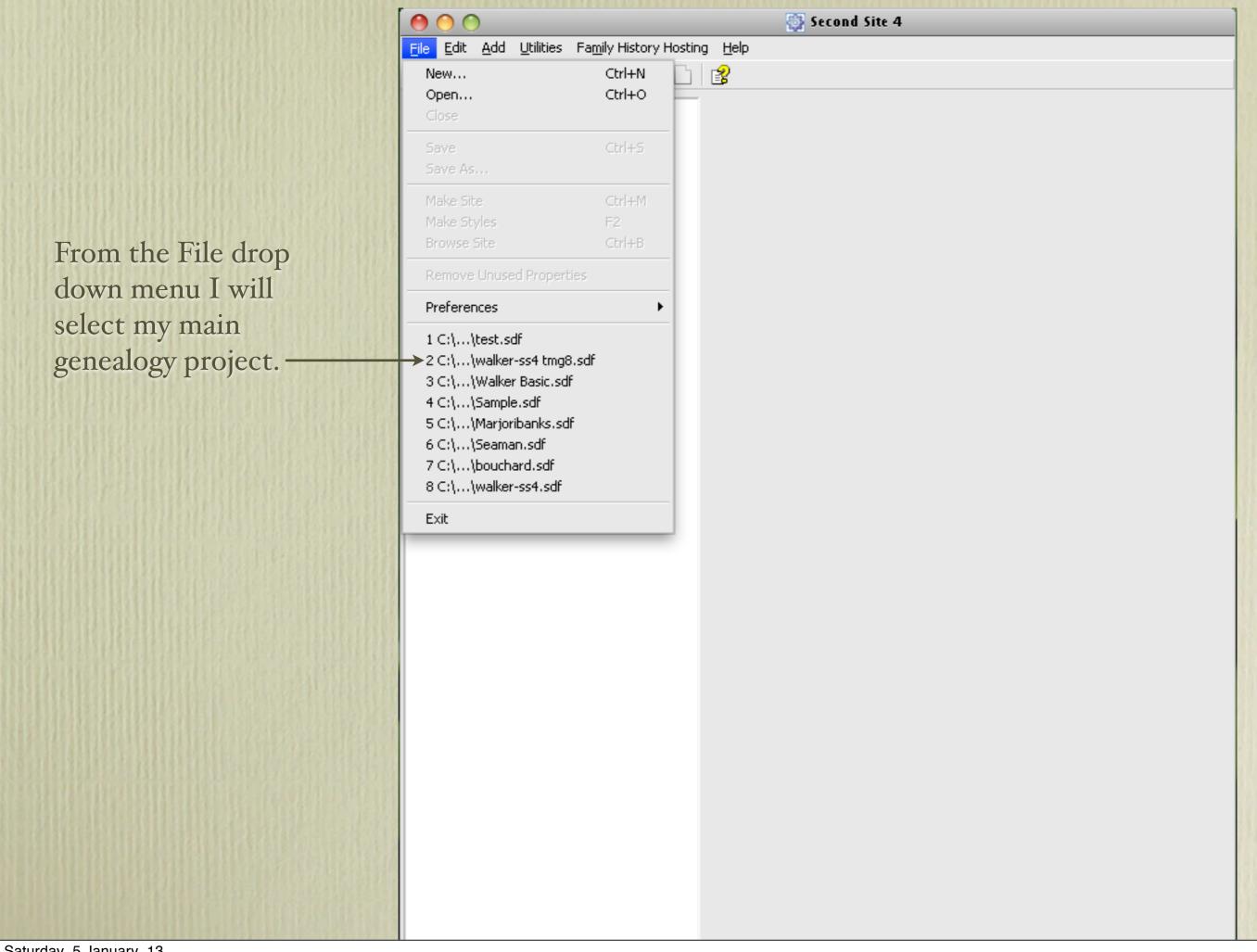

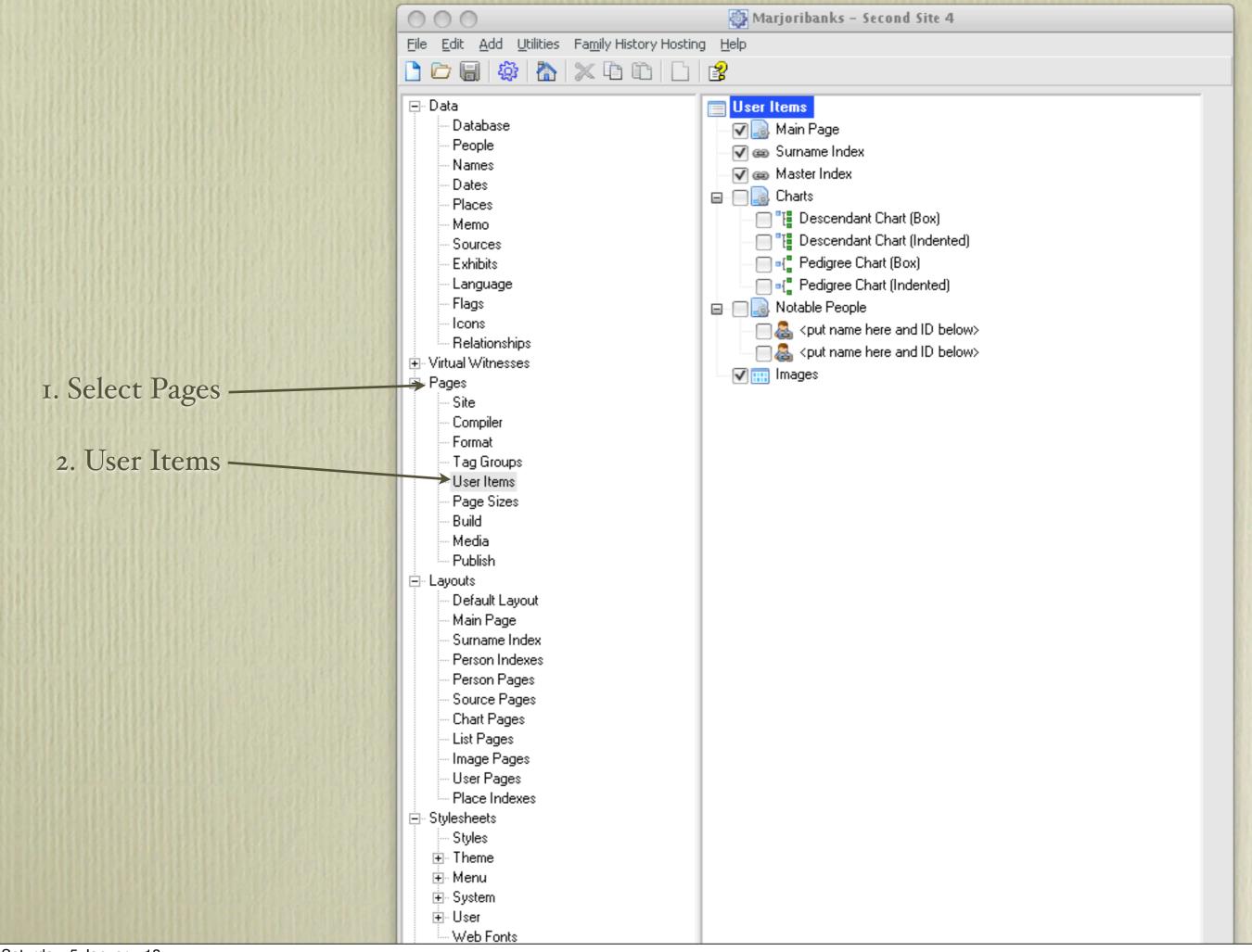

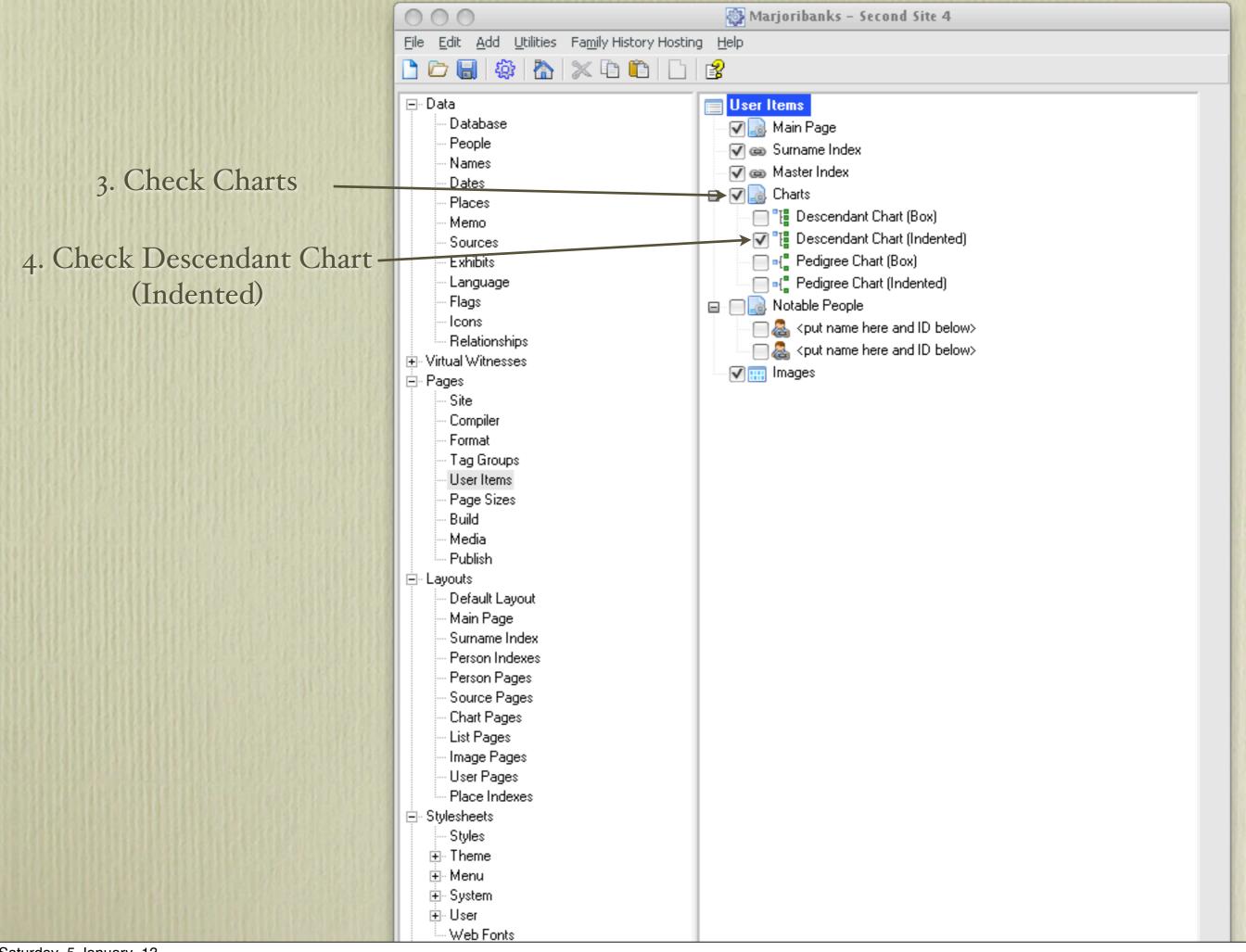

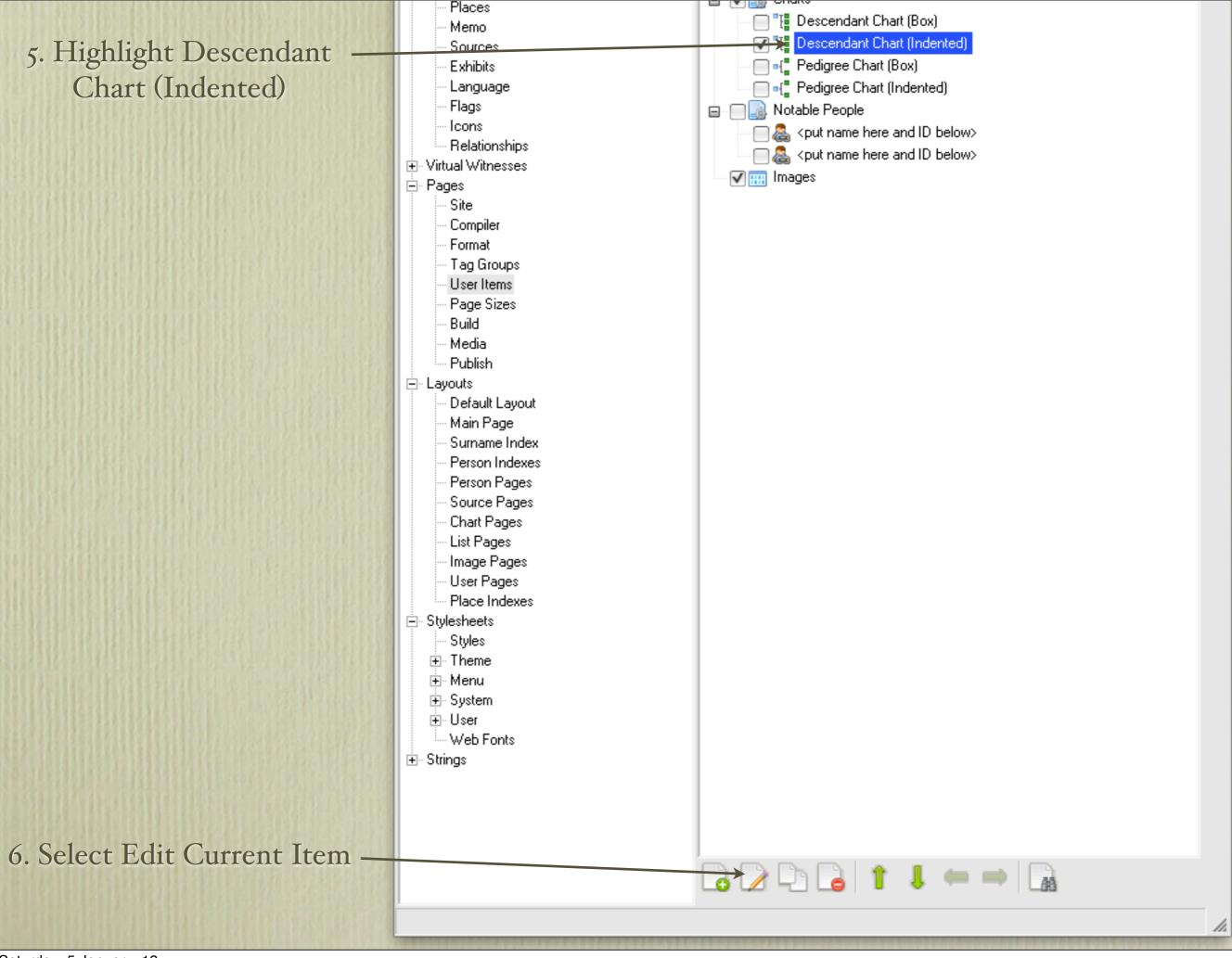

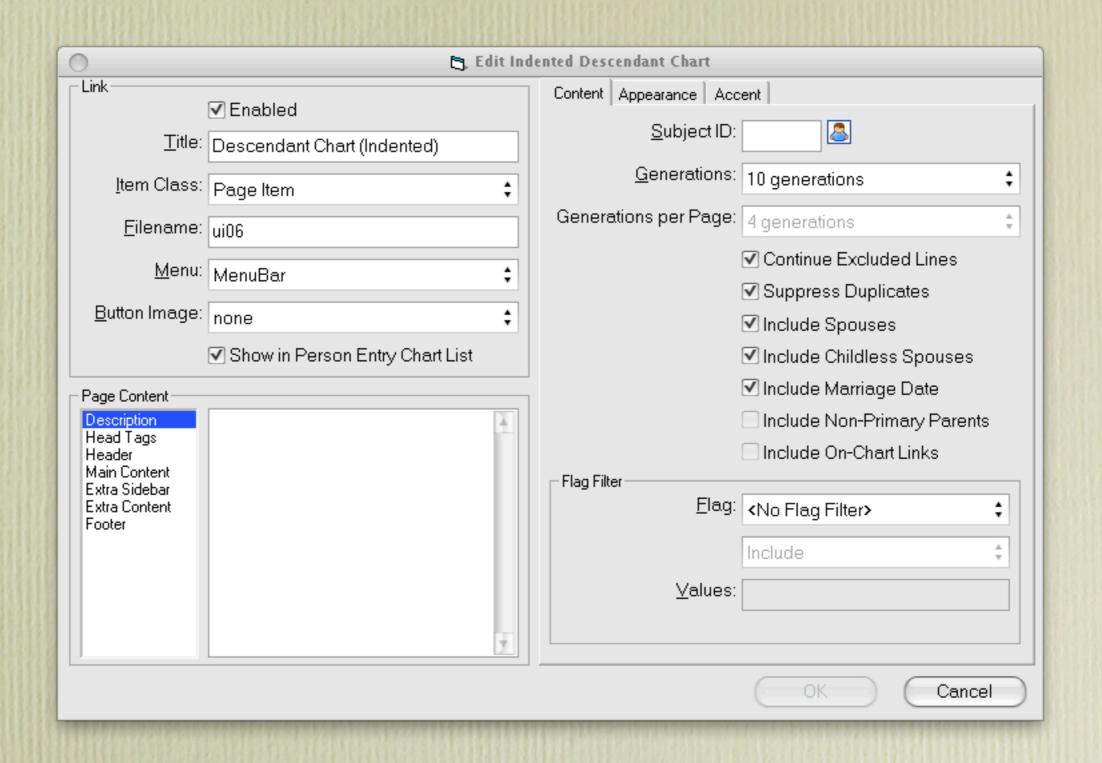

This is the Edit window displaying default settings.

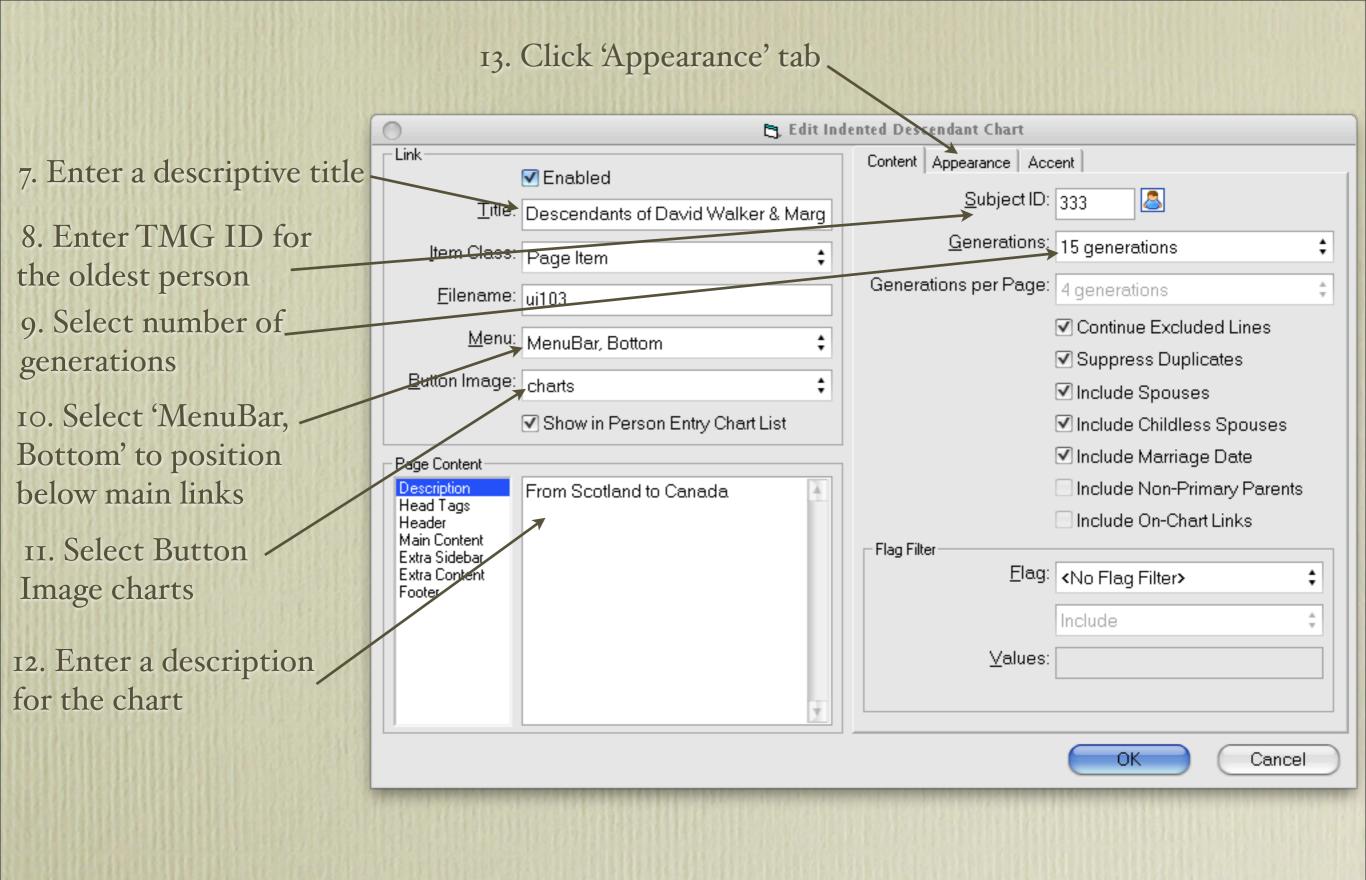

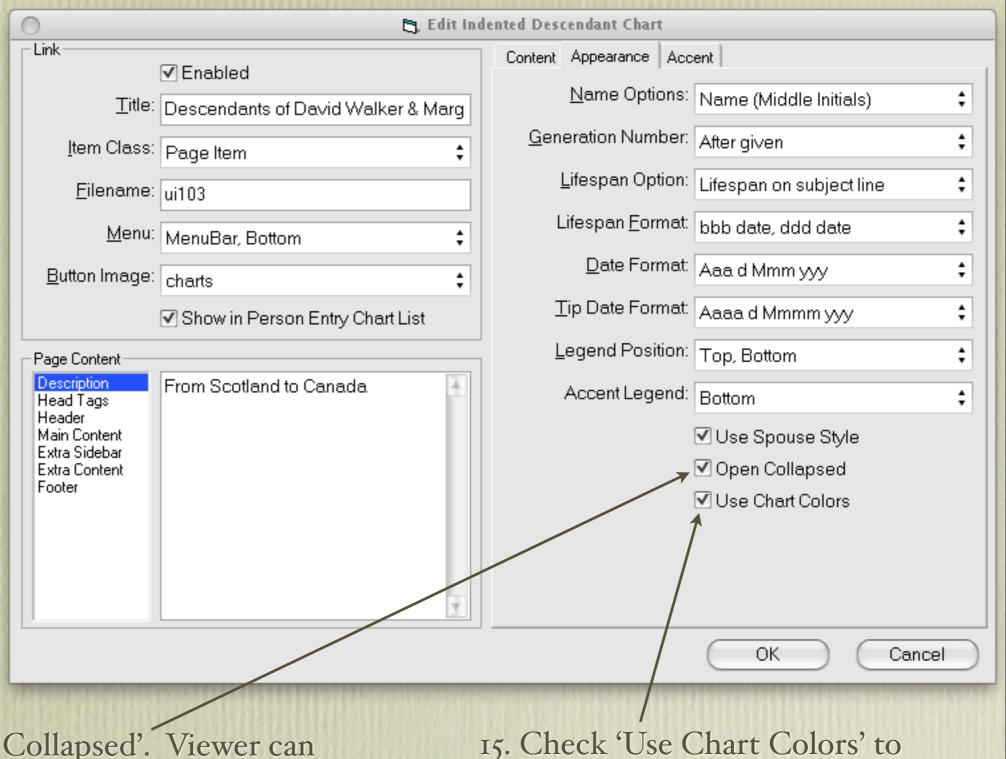

14. Check 'Open Collapsed'. Viewer can choose to open entire chart or a part thereof.

15. Check 'Use Chart Colors' to distinguish Subject, Daughter, Son, Spouse Unknown Gender & Duplicate

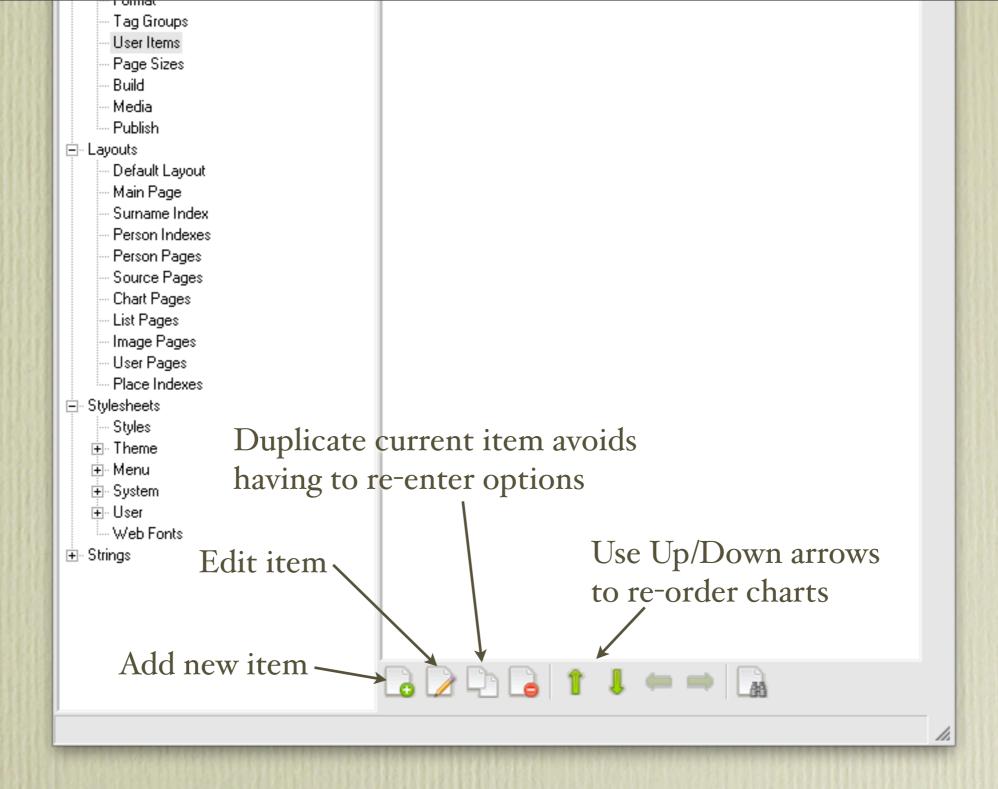

Hold mouse cursor over other options at the bottom of the User Items window to view their function.

Some of the 27 ancestral charts on my site. I've included my ancestral chart.

#### **Ancestral Trails Genealogy Web Site**

An ongoing family history research project by David A. Walker (david@ancestraltrails.ca)

#### Charts

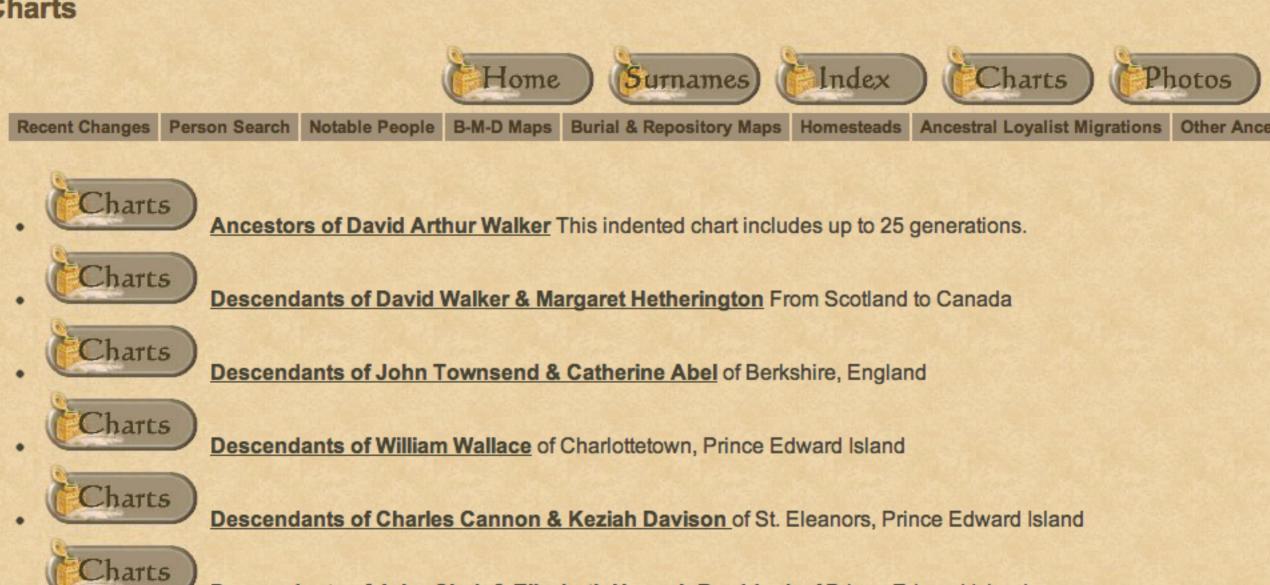

Descendants of John Clark & Elizabeth Hannah Braddock of Prince Edward Island

Descendants of John Braddock & Ellen Whywall of Staffordshire, England

Charts

The default I selected was 'collapse', allowing the viewer to see all generations, or certain families.

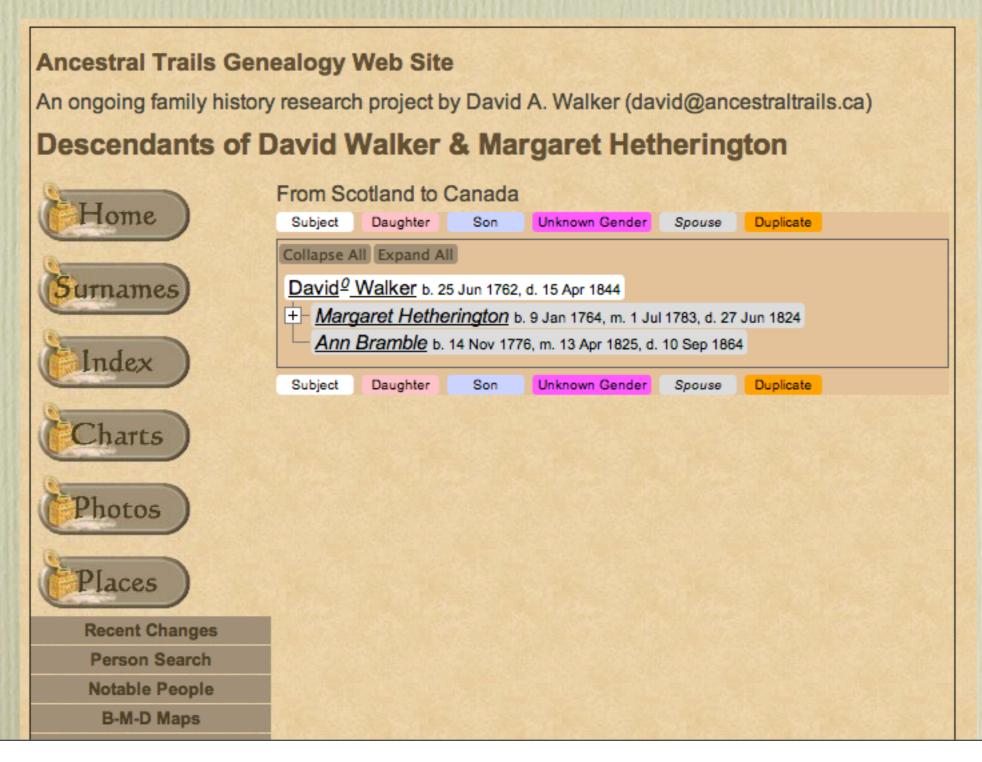

Click on 'Expand All' to view entire chart. Only the top portion is shown here.

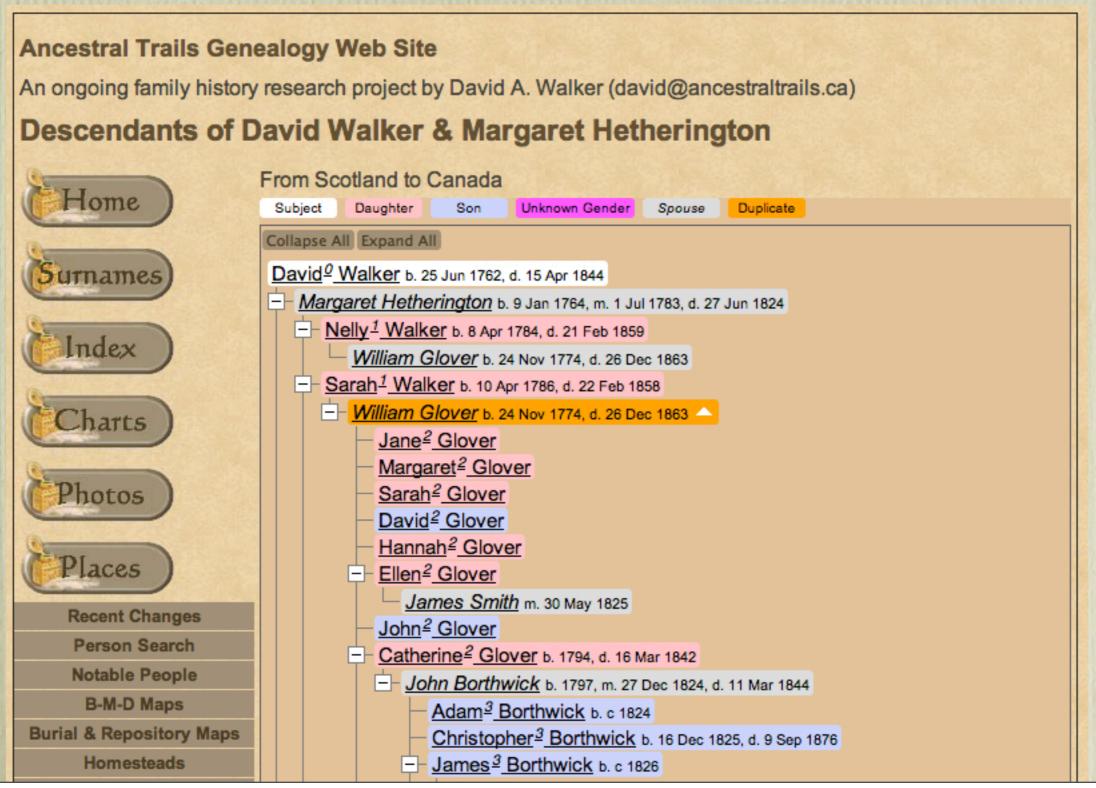

Click on any person in the chart to be directed to their Person Page.

#### Sarah Walker<sup>1,2</sup>

F, b. 10 April 1786, d. 22 February 1858

Father <u>David Walker</u><sup>3</sup> b. 25 Jun 1762, d. 15 Apr 1844

Mother Margaret Hetherington b. 9 Jan 1764, d. 27 Jun 1824

Pop-up Pedigree

Charts Descendants of David Walker & Margaret Hetherington

Last Edited 29 Oct 2009

Birth\* Sarah Walker was born on 10 April 1786 in Wintersheugh Farm, Cummertrees Parish, Dumfriesshire, Scotland, 55.0

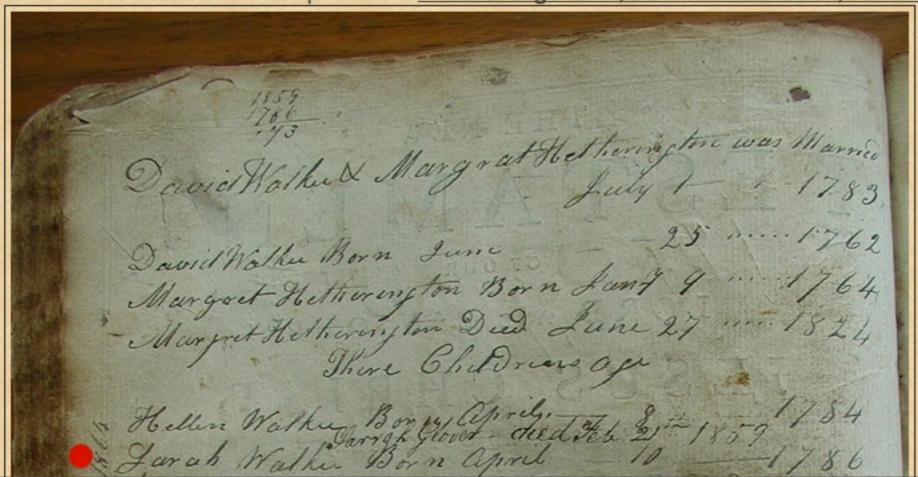

You can also include your ancestral chart. Only the top portion is shown here.

#### **Ancestral Trails Genealogy Web Site**

An ongoing family history research project by David A. Walker (david@ancestraltrails.ca)

#### Ancestors of David Arthur Walker

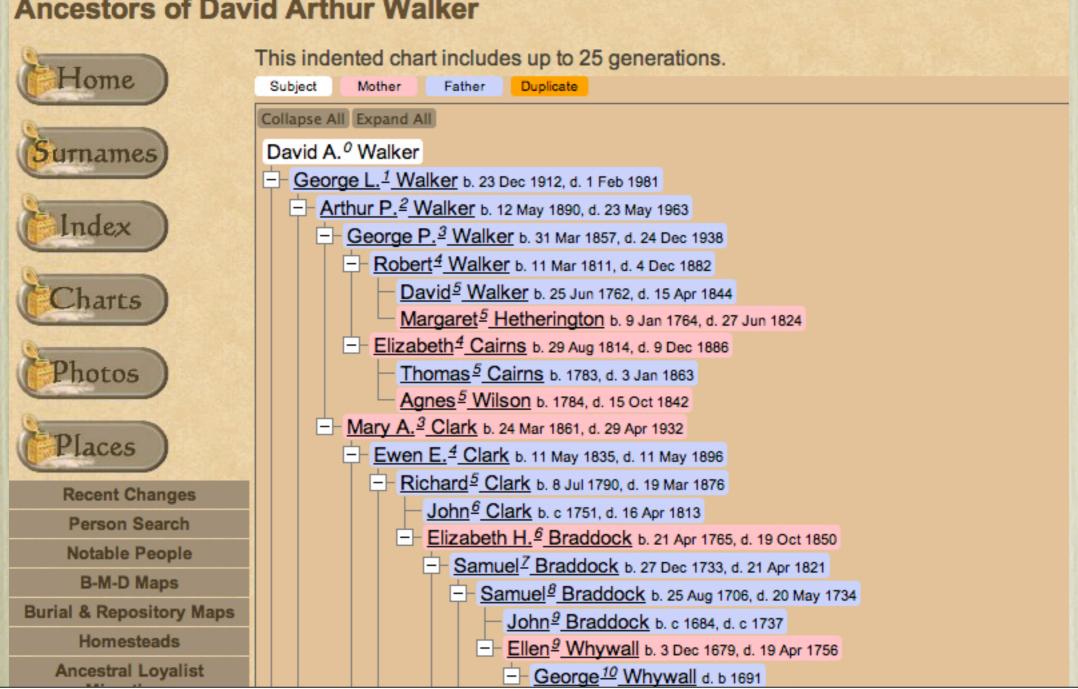

To view the results of the above options for creating a descendant or ancestral chart go to:

#### www.ancestraltrails.ca

- > Click 'View My Data File' (opens a new window)
- > Click 'Charts'
- > Click on any of the underlined ancestors
- > Click 'Expand All'

or

> Click on '+' to view a particular family

### Second Site - Embellished

### User Items - Person Search

By default, Second Site does not allow searching for a particular individual. The usual options are to select Surnames > First letter of a surname > Select a surname of interest > scroll down the alphabetical list of people.

The Person Search option is brilliant. Not only can you enter first & middle name and surname, you can also narrow the search using birth year, death year, spouse, father and mother.

An index file is created when you create your site. When a viewer selects 'Person Search' the index file is downloaded to their computer. Once done, search findings are instantaneous.

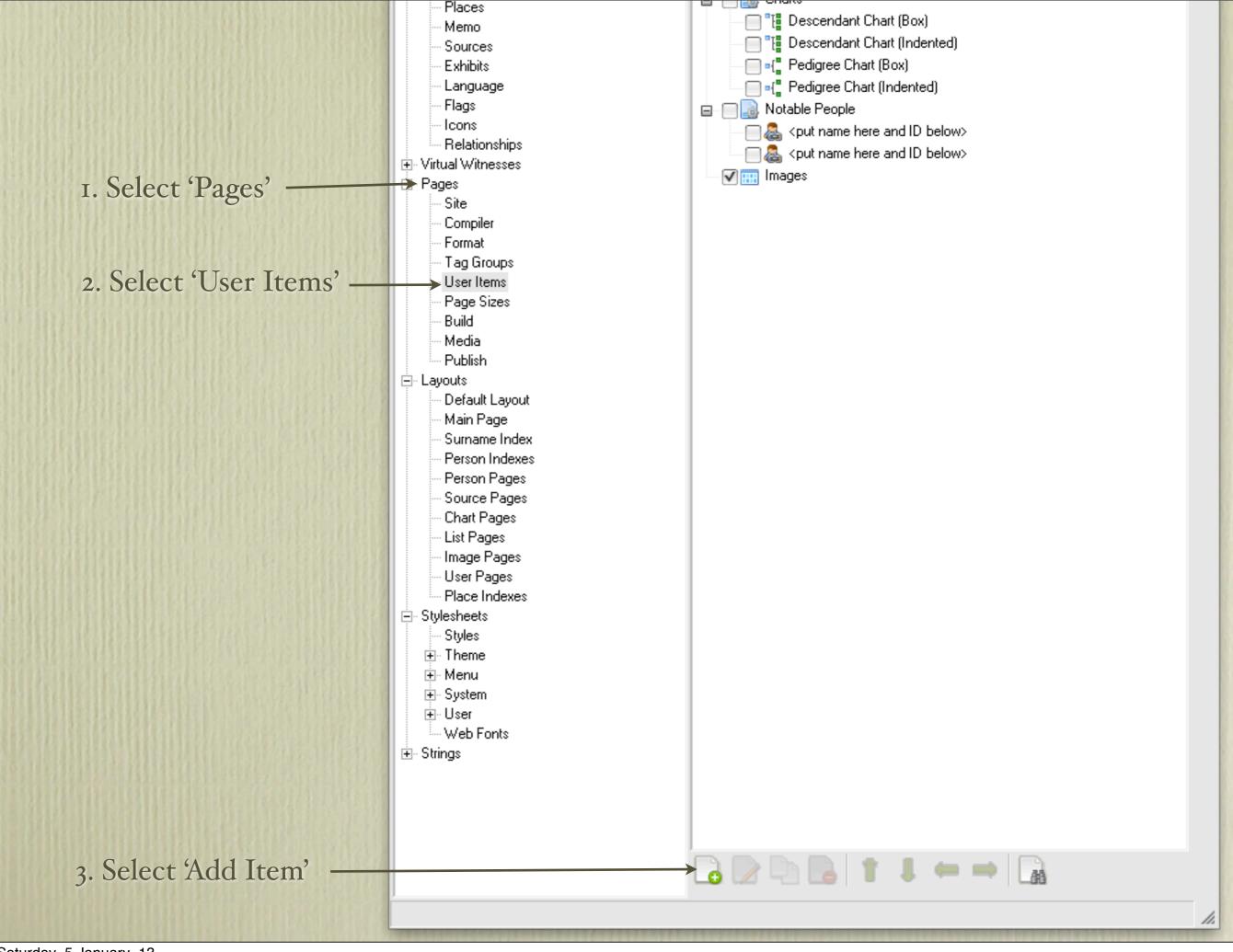

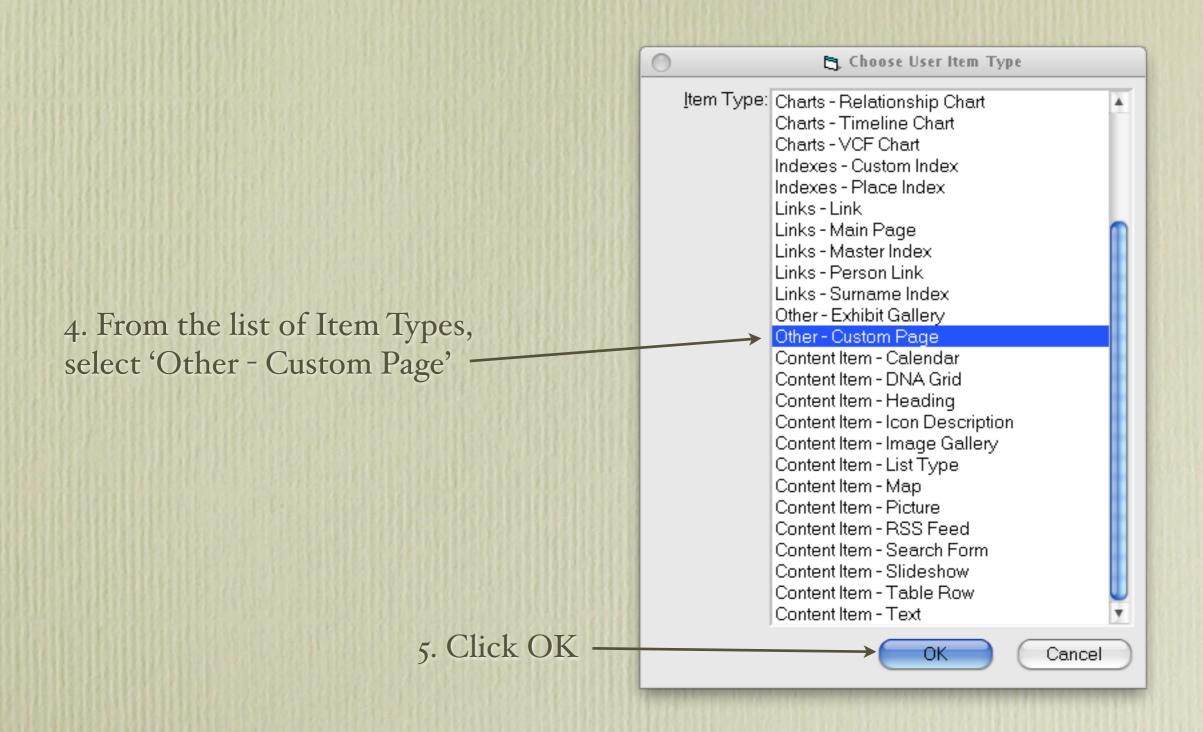

7. There are two reasons for entering text as shown below that will appear between your page links and the search window: (a) the actual download time of the search window can take a significant amount of time, depending upon the number of people in your project, (b) having the help text as shown below displays immediately upon clicking the Person Search icon, and takes away the mystery of whether anything is actually happening It also provides some suggestions to the viewer on how to use the search feature. Editing Tips: inserts a paragraph break, and <b> makes the text appear bold.

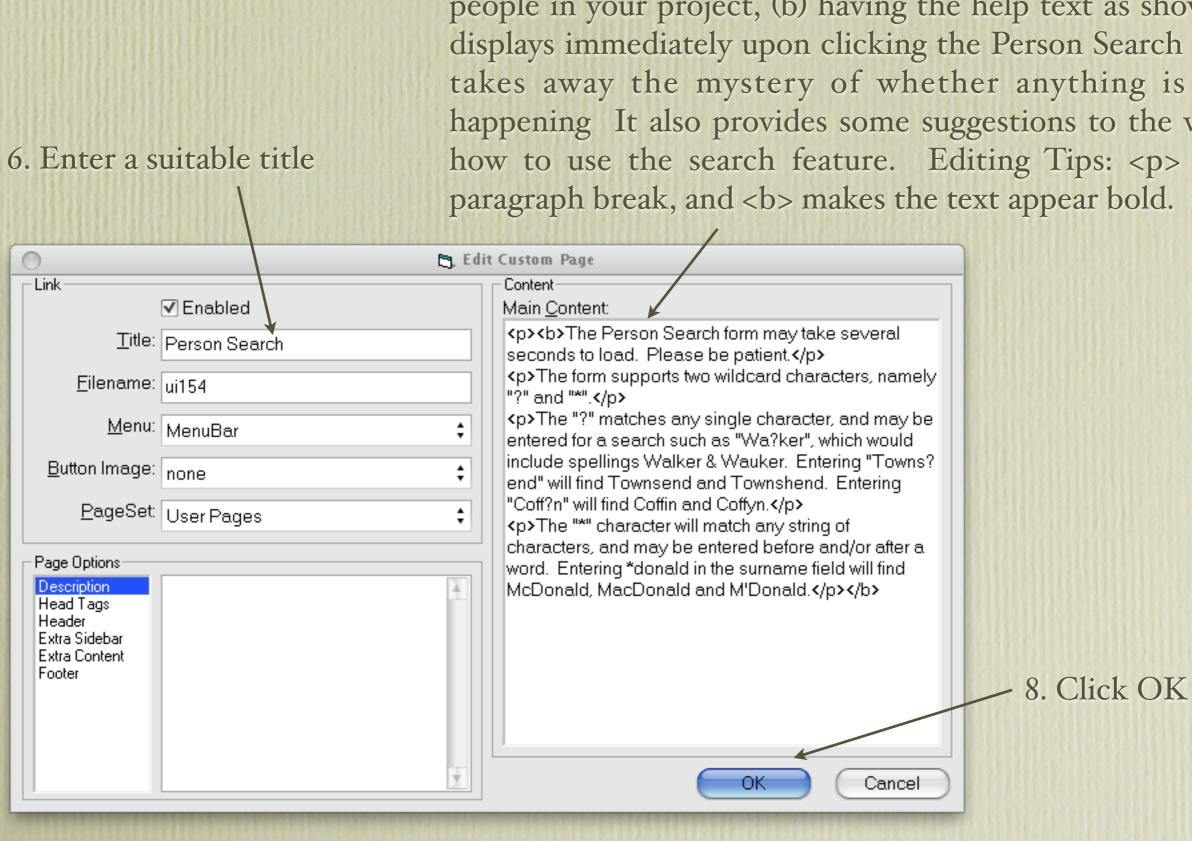

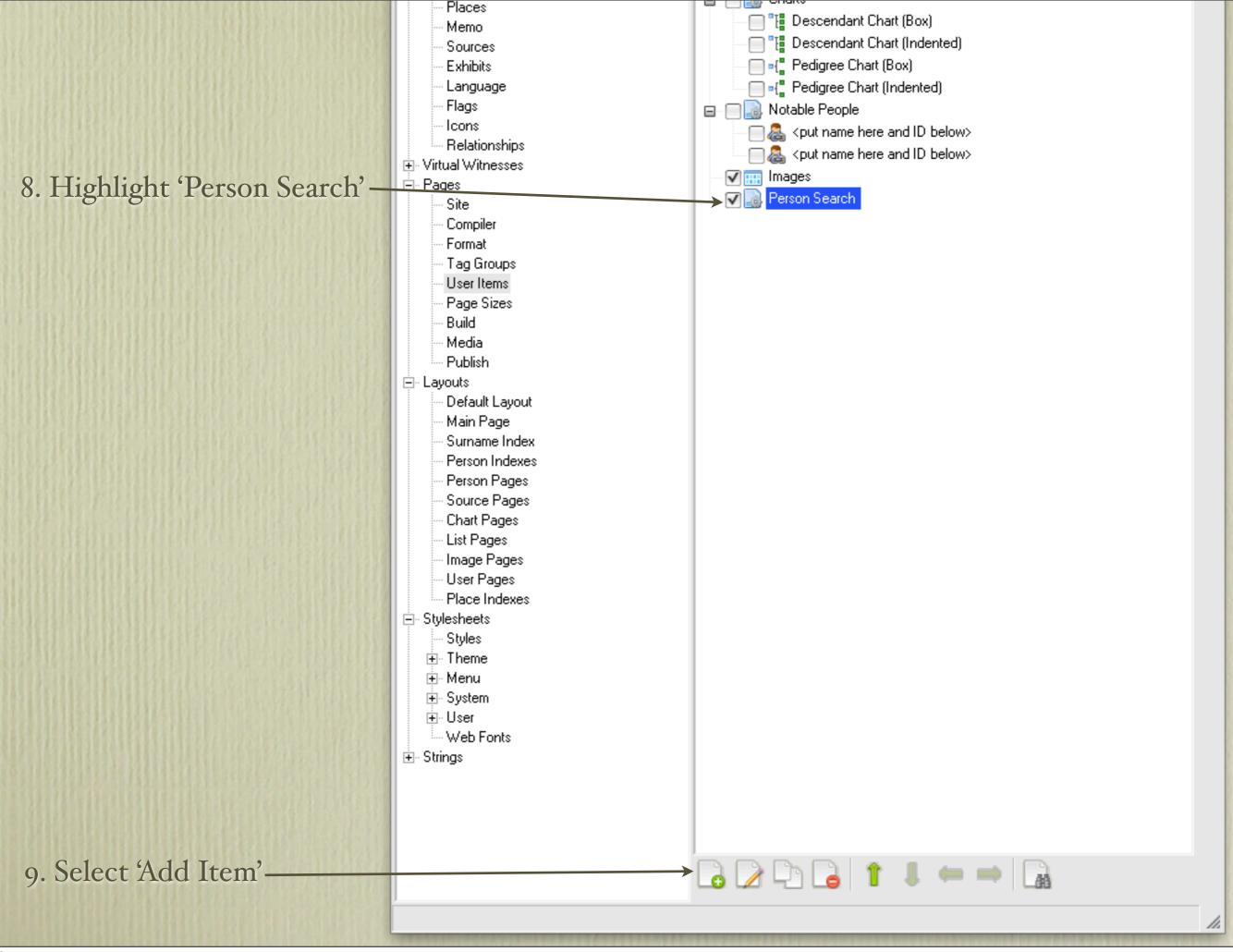

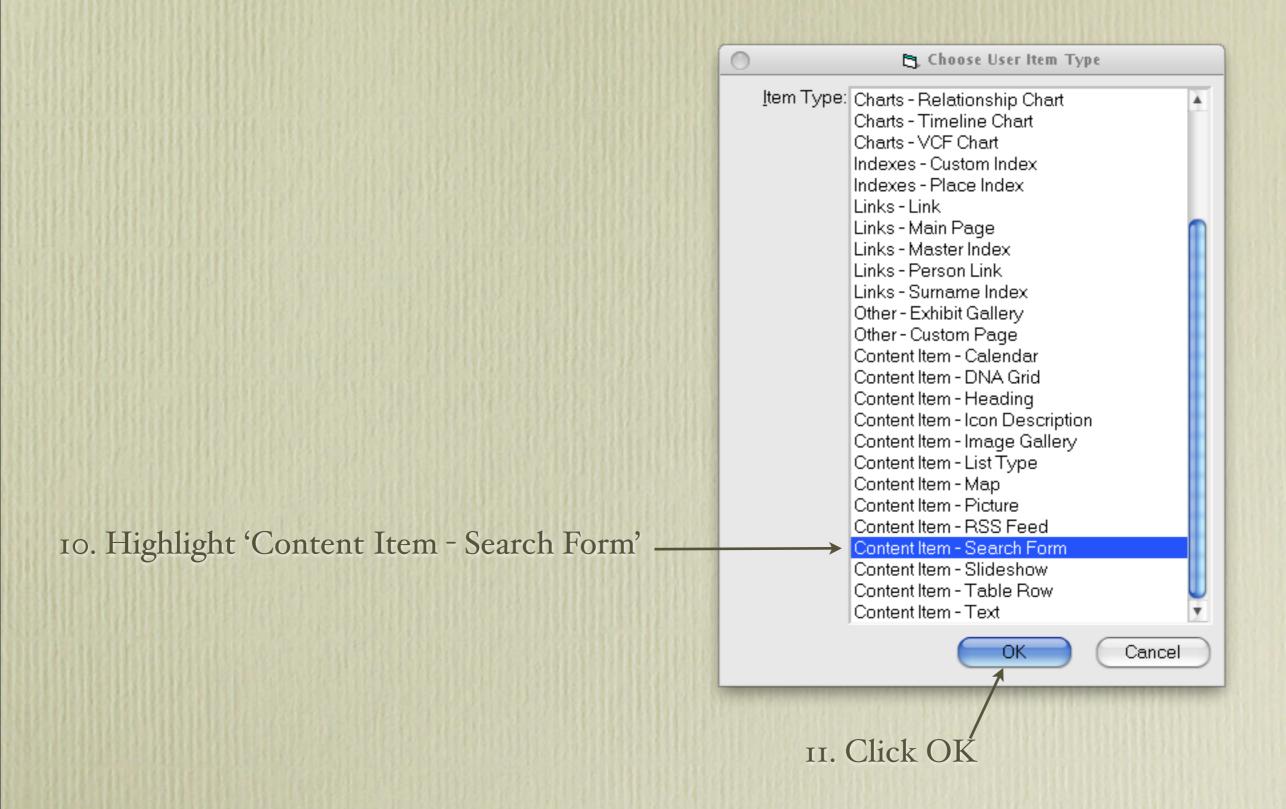

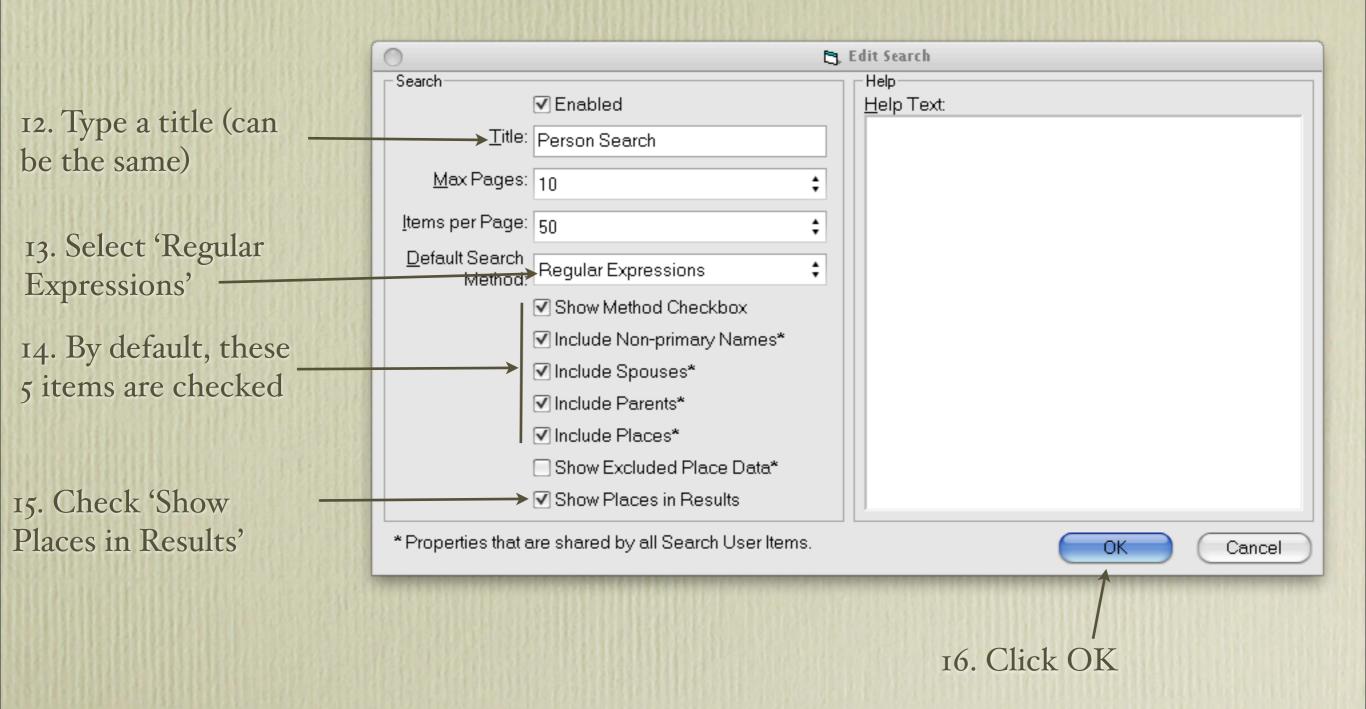

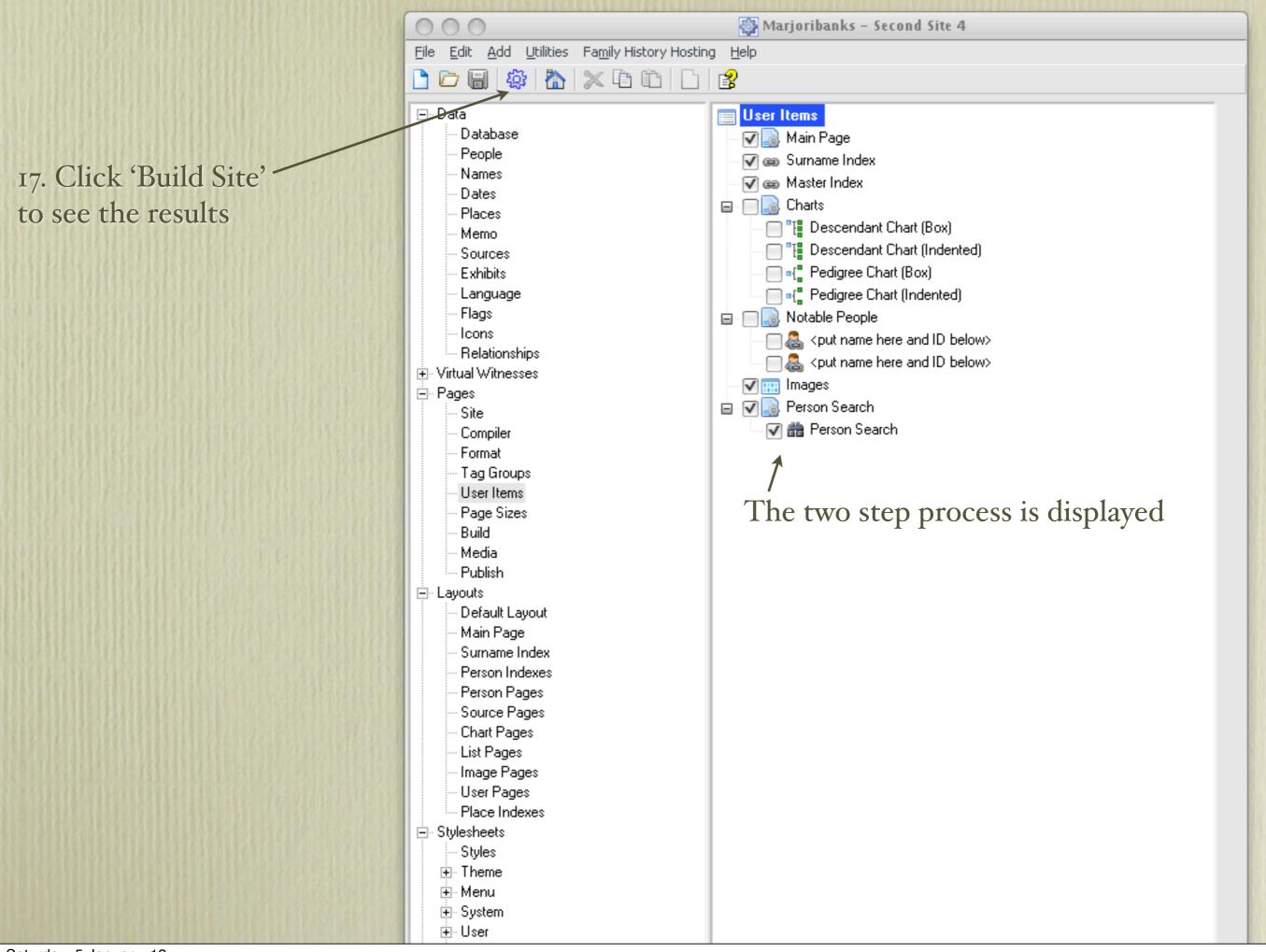

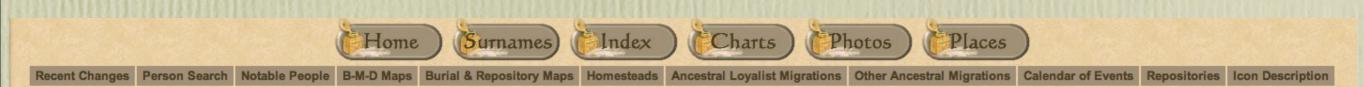

The Person Search form may take several seconds to load. Please be patient.

The form supports two wildcard characters, namely "?" and "\*".

The "?" matches any single character, and may be entered for a search such as "Wa?ker", which would include spellings Walker & Wauker. Entering "Towns?end" will find Townsend and Townshend. Entering "Coff?n" will find Coffin and Coffyn.

The "\*" character will match any string of characters, and may be entered before and/or after a word. Entering \*donald in the surname field will find McDonald, MacDonald and M'Donald.

After building your site click on the Person Search icon The help text that you have entered will appear as shown above.

| Subject                |  |
|------------------------|--|
| First & Middle Name(s) |  |
| Surname                |  |
| Surriame               |  |
| Birth Year             |  |
| +/- 0 \$               |  |
| Death Year +/- 0 +     |  |
| Places                 |  |
|                        |  |
| Spouse                 |  |
| First & Middle Name(s) |  |
| Surname                |  |
|                        |  |
| Father                 |  |
| First & Middle Name(s) |  |
| Surname                |  |
|                        |  |
| Mother                 |  |
| First & Middle Name(s) |  |
| Surname                |  |
|                        |  |
| Regular Expressions    |  |
| Search Reset           |  |

This is the result of creating the Person Search option using the selections just described.

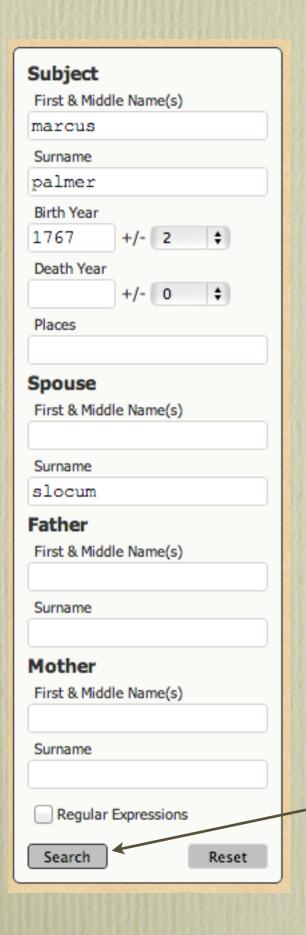

Test of Person Search. Entering as much data as possible will narrow the results.

Click 'Search'

This page took less than a second to display, having searched more than 51,000 people.

| Results 1 to 8 of 8  Palmer, Marcus Sr.  b:1767 d:1822 father:Palmer, ? mother:Mary sp:Slocum, Nancy Ann place:Dutchess County, New York place:Hampstead, Queens County, New Brunswick place:Palmer Cemetery, Central Hampstead, Queens County, New Brunswick place:Saint John, New Brunswick place:Waterborough, Queens County, New Brunswick place:Waterborough, Queens County, New Brunswick place:Waterborough, Queens County, New Brunswick  The following results are not close matches, but may be of interest.  Palmer, Marcus b:1820 father:Palmer, Charles mother:Slipp, Mary place:Queens County, New Brunswick  Palmer, Marcus b:1820 father:Palmer, Charles mother:Slipp, Mary place:Queens County, New Brunswick  Palmer, Marcus b:1804 d:1890 father:Palmer, Gideon (Capt.) mother:Harper, Catherine sp:Harris, Sarah M. place:New Brunswick, Canada place:Ploneer Cemetery, Dorchester, Westmorland County, New Brunswick, Canada Palmer, Marcus b:1706 d:1771 father:Palmer, John mother:Baxter, Rebecca place:Westchester County, New York place:Yorktown, or Cordandt Manor, Westchester County, New York place:Yorktown, or Cordandt Manor, Westchester County, New York place:Yorktown, or Cordandt Manor, Westchester County, New York place:Yorktown, or Cordandt Manor, Westchester County, Nancy Ann sp:Coy, Julia Ann                                                                                                    |                                                                                                    | Depute 1 to 0 of 0                                                 |
|----------------------------------------------------------------------------------------------------|----------------------------------------------------------------------------------------------------|--------------------------------------------------------------------|
| Palmer, Marcus Sr.                                                                                                    | Subject                                                                                                    | Results 1 to 8 or 8                                                |
| b:1767 d:1822 father: Palmer, ? mother: Mary sp:Slocum, Nancy Ann place: Dutchess County, New York place: Hampstead, Queens County, New Brunswick place: Palmer Cemetery, Central Hampstead, Queens County, New Brunswick place: Saint John, New Brunswick place: Saint John, New Brunswick place: Waterborough, Queens County, New Brunswick place: Waterborough, Queens County, New Brunswick  The following results are not close matches, but may be of interest.  Palmer, Marcus b:1820 father: Palmer, Charles mother: Slipp, Mary place: Queens County, New Brunswick  Palmer, Marcus b:1820 father: Palmer, Gideon (Capt.) mother: Harper, Catherine sp: Harris, Sarah M. place: New Brunswick, Canada place: Pioneer Cemetery, Dorchester, Westmorland County, New Brunswick, Canada place: Pioneer Cemetery, Dorchester, Westmorland County, New Brunswick, Canada place: Westchester County, New York place: Westchester County, New York place: Westchester County, New York place: Westchester County, New York place: Yenteus Jr. b:1793 d:1873 father: Palmer, Marcus Sr. mother: Slocum, Nancy Ann sp:Coy, Julia Ann                                                                                                    | -                                                                                                    | Palmer, Marcus Sr.                                                 |
| Surname palmer palmer palmer palmer palmer palmer place: Dutchess County, New York place: Palmer Cemetery, Central Hampstead, Queens County, New Brunswick place: Palmer Cemetery, Central Hampstead, Queens County, New Brunswick, 45.648500,-66.108950 place: Saint John, New Brunswick place: Waterborough, Queens County, New Brunswick place: Waterborough, Queens County, New Brunswick  The following results are not close matches, but may be of interest.  Palmer, Marcus b: 1820 father: Palmer, Charles mother: Slipp, Mary place: Queens County, New Brunswick  Palmer, Marcus b: 1804 d: 1890 father: Palmer, Gideon (Capt.) mother: Harper, Catherine sp: Harris, Sarah M. place: New Brunswick, Canada place: Ploneer Cemetery, Dorchester, Westmorland County, New Brunswick, Canada place: Ploneer Cemetery, Dorchester, Westmorland County, New Brunswick, Canada place: Westchester County, New York place: Westchester County, New York place: Westchester County, New York place: Westchester County, New York place: Westchester County, New York place: Westchester County, New York place: Waterborough, New York place: Westchester County, New York place: Waterborough, New York place: Westchester County, New York place: Waterborough, New York place: Waterborough, New York place |                                                                                                    |                                                                    |
| palmer Birth Year  1767                                                                                                    | marcus                                                                                                    |                                                                    |
| Birth Year  1767 +/- 2                                                                                                    | Surname                                                                                                    |                                                                    |
| 45.648500,-66.108950 place:Saint John, New Brunswick place:Waterborough, Queens County, New Brunswick  Places  The following results are not close matches, but may be of interest.  Palmer, Marcus b:1820 father:Palmer, Charles mother:Slipp, Mary place:Queens County, New Brunswick  Palmer, Marcus b:1804 d:1890 father:Palmer, Gideon (Capt.) mother:Harper, Catherine sp:Harris, Sarah M. place:New Brunswick, Canada place:Pioneer Cemetery, Dorchester, Westmorland County, New Brunswick, Canada place:Westchester County, New York place:Westchester County, New York place:Yorktown, or Cortlandt Manor, Westchester County, New York  Palmer, Marcus Jr. b:1793 d:1873 father:Palmer, Marcus Sr. mother:Slocum, Nancy Ann sp:Coy, Julia Ann                                                                                                    | palmer                                                                                                    | place: Hampstead, Queens County, New Brunswick                     |
| place:Saint John, New Brunswick place:Waterborough, Queens County, New Brunswick  Places  First & Middle Name(s)  Surname slocum  Father First & Middle Name(s)  Surname  Surname  Surname  Surname First & Middle Name(s)  Surname  Father First & Middle Name(s)  Surname  Surname  Surname  Surname  Surname  Surname  First & Middle Name(s)  Surname  Surname | Birth Year                                                                                                    |                                                                    |
| Death Year  Places  The following results are not close matches, but may be of interest.  Palmer, Marcus b: 1820 father: Palmer, Charles mother: Slipp, Mary place: Queens County, New Brunswick  Palmer, Marcus b: 1804 d: 1890 father: Palmer, Gideon (Capt.) mother: Harper, Catherine sp: Harris, Sarah M. place: New Brunswick, Canada place: Pioneer Cemetery, Dorchester, Westmorland County, New Brunswick, Canada place: Pioneer Cemetery, Dorchester, Westmorland County, New Brunswick, Canada place: Westchester County, New York place: Yorktown, or Cortlandt Manor, Westchester County, New York  Palmer, Marcus Jr. b: 1793 d: 1873 father: Palmer, Marcus Sr. mother: Slocum, Nancy Ann sp: Coy, Julia Ann                                                                                                    | 1767 +/- 2 🛊                                                                                                    |                                                                    |
| Places  The following results are not close matches, but may be of interest.  Palmer, Marcus b:1820 father: Palmer, Charles mother: Slipp, Mary place: Queens County, New Brunswick  Palmer, Marcus b:1800 father: Palmer, Gideon (Capt.) mother: Harper, Catherine sp: Harris, Sarah M. place: New Brunswick, Canada place: Pioneer Cemetery, Dorchester, Westmorland County, New Brunswick, Canada place: Pioneer Cemetery, Dorchester, Westmorland County, New Brunswick, Canada place: Westchester County, New York place: Yorktown, or Cortlandt Manor, Westchester County, New York  Palmer, Marcus Jr. b:1793 d:1873 father: Palmer, Marcus Sr. mother: Slocum, Nancy Ann sp:Coy, Julia Ann                                                                                                    |                                                                                                    |                                                                    |
| The following results are not close matches, but may be of interest.  Palmer, Marcus b:1820 father:Palmer, Charles mother:Slipp, Mary place:Queens County, New Brunswick  Palmer, Marcus b:1804 d:1890 father:Palmer, Gideon (Capt.) mother:Harper, Catherine sp: Harris, Sarah M. place:New Brunswick, Canada place:Pioneer Cemetery, Dorchester, Westmorland County, New Brunswick, Canada place:Pioneer Cemetery, Dorchester, Westmorland County, New Brunswick, Canada place:Westchester County, New York place:Yorktown, or Cortlandt Manor, Westchester County, New York  Palmer, Marcus Jr. b:1793 d:1873 father:Palmer, Marcus Sr. mother:Slocum, Nancy Ann sp:Coy, Julia Ann                                                                                                    |                                                                                                    | place: Waterborough, Queens County, New Brunswick                  |
| interest.  Palmer, Marcus b:1820 father: Palmer, Charles mother: Slipp, Mary place: Queens County, New Brunswick  Palmer, Marcus b:1820 father: Palmer, Charles mother: Slipp, Mary place: Queens County, New Brunswick  Palmer, Marcus b:1804 d:1890 father: Palmer, Gideon (Capt.) mother: Harper, Catherine sp: Harris, Sarah M. place: New Brunswick, Canada place: Pioneer Cemetery, Dorchester, Westmorland County, New Brunswick, Canada  Palmer, Marcus b:1706 d:1771 father: Palmer, John mother: Baxter, Rebecca place: Westchester County, New York place: Yorktown, or Cortlandt Manor, Westchester County, New York Palmer, Marcus Jr. b:1793 d:1873 father: Palmer, Marcus Sr. mother: Slocum, Nancy Ann sp:Coy, Julia Ann                                                                                                    | +/- 0 💠                                                                                                    | The fellowing woulds are not alone matches but may be of           |
| Spouse First & Middle Name(s)  Surname slocum  Father First & Middle Name(s)  Surname  Surname  Surname  First & Middle Name(s)  Surname  Surname  First & Middle Name(s)  Surname  Surname  Surname  Surname  Mother  First & Middle Name(s)  Mother  First & Middle Name(s)  Palmer, Marcus  b: 1820 father: Palmer, Charles mother: Slipp, Mary place: Queens County, New Brunswick  b: 1890 father: Palmer, Gideon (Capt.) mother: Harper, Catherine sp: Harris, Sarah M. place: New Brunswick, Canada place: Pioneer Cemetery, Dorchester, Westmorland County, New Brunswick, Canada place: Pioneer Cemetery, Dorchester, Westmorland County, New Brunswick, Canada place: Pioneer Cemetery, Dorchester, Westmorland Count | Places                                                                                                    |                                                                    |
| b:1820 father: Palmer, Charles mother: Slipp, Mary place: Queens County, New Brunswick  Surname slocum  Father First & Middle Name(s)  Surname  Surname  Surname  Surname  Surname  Surname  b:1820 father: Palmer, Charles mother: Slipp, Mary place: Queens County, New Brunswick  b:1820 father: Palmer, Charles mother: Slipp, Mary place: Queens County, New Brunswick  b:1820 father: Palmer, Gideon (Capt.) mother: Harper, Catherine sp: Harris, Sarah M. place: New Brunswick, Canada place: New Brunswick, Canada place: Pioneer Cemetery, Dorchester, Westmorland County, New Brunswick, Canada  Palmer, Marcus b:1706 d:1771 father: Palmer, John mother: Baxter, Rebecca place: Westchester County, New York place: Yorktown, or Cortlandt Manor, Westchester County, New York  Palmer, Marcus Jr. b:1793 d:1873 father: Palmer, Marcus Sr. mother: Slocum, Nancy Ann sp:Coy, Julia Ann                                                                                                    |                                                                                                    | interest.                                                          |
| b:1820 father: Palmer, Charles mother: Slipp, Mary place: Queens County, New Brunswick  Surname slocum  Father First & Middle Name(s)  Surname  Surname  Surname  Surname  Surname  Surname  b:1820 father: Palmer, Charles mother: Slipp, Mary place: Queens County, New Brunswick  b:1820 father: Palmer, Charles mother: Slipp, Mary place: Queens County, New Brunswick  b:1820 father: Palmer, Gideon (Capt.) mother: Harper, Catherine sp: Harris, Sarah M. place: New Brunswick, Canada place: New Brunswick, Canada place: Pioneer Cemetery, Dorchester, Westmorland County, New Brunswick, Canada  Palmer, Marcus b:1706 d:1771 father: Palmer, John mother: Baxter, Rebecca place: Westchester County, New York place: Yorktown, or Cortlandt Manor, Westchester County, New York  Palmer, Marcus Jr. b:1793 d:1873 father: Palmer, Marcus Sr. mother: Slocum, Nancy Ann sp:Coy, Julia Ann                                                                                                    | Snouse                                                                                                    | Palmer, Marcus                                                     |
| place:Queens County, New Brunswick  Palmer, Marcus b:1804 d:1890 father:Palmer, Gideon (Capt.) mother:Harper, Catherine sp:Harris, Sarah M. place:New Brunswick, Canada place:Pioneer Cemetery, Dorchester, Westmorland County, New Brunswick, Canada  Palmer, Marcus b:1706 d:1771 father:Palmer, John mother:Baxter, Rebecca place:Westchester County, New York place:Yorktown, or Cortlandt Manor, Westchester County, New York  Palmer, Marcus Jr. b:1793 d:1873 father:Palmer, Marcus Sr. mother:Slocum, Nancy Ann sp:Coy, Julia Ann                                                                                                    |                                                                                                    |                                                                    |
| b:1804 d:1890 father: Palmer, Gideon (Capt.) mother: Harper, Catherine sp: Harris, Sarah M. place: New Brunswick, Canada place: Pioneer Cemetery, Dorchester, Westmorland County, New Brunswick, Canada  Palmer, Marcus b:1706 d:1771 father: Palmer, John mother: Baxter, Rebecca place: Westchester County, New York place: Yorktown, or Cortlandt Manor, Westchester County, New York  Mother First & Middle Name(s)  Palmer, Marcus Jr. b:1793 d:1873 father: Palmer, Marcus Sr. mother: Slocum, Nancy Ann sp:Coy, Julia Ann                                                                                                    | First & Middle Name(s)                                                                                                    |                                                                    |
| b:1804 d:1890 father: Palmer, Gideon (Capt.) mother: Harper, Catherine sp: Harris, Sarah M. place: New Brunswick, Canada place: Pioneer Cemetery, Dorchester, Westmorland County, New Brunswick, Canada  Palmer, Marcus b:1706 d:1771 father: Palmer, John mother: Baxter, Rebecca place: Westchester County, New York place: Yorktown, or Cortlandt Manor, Westchester County, New York  Mother First & Middle Name(s)  Palmer, Marcus Jr. b:1793 d:1873 father: Palmer, Marcus Sr. mother: Slocum, Nancy Ann sp:Coy, Julia Ann                                                                                                    |                                                                                                    | Delivery Manager                                                   |
| sp: Harris, Sarah M. place: New Brunswick, Canada place: Pioneer Cemetery, Dorchester, Westmorland County, New Brunswick, Canada  Palmer, Marcus b: 1706 d: 1771 father: Palmer, John mother: Baxter, Rebecca place: Westchester County, New York place: Yorktown, or Cortlandt Manor, Westchester County, New York  Mother First & Middle Name(s)  Palmer, Marcus Jr. b: 1793 d: 1873 father: Palmer, Marcus Sr. mother: Slocum, Nancy Ann sp: Coy, Julia Ann                                                                                                    | Surname                                                                                                    |                                                                    |
| place: New Brunswick, Canada place: Pioneer Cemetery, Dorchester, Westmorland County, New Brunswick, Canada  Palmer, Marcus b: 1706 d: 1771 father: Palmer, John mother: Baxter, Rebecca place: Westchester County, New York place: Yorktown, or Cortlandt Manor, Westchester County, New York  Palmer, Marcus Jr. b: 1793 d: 1873 father: Palmer, Marcus Sr. mother: Slocum, Nancy Ann sp: Coy, Julia Ann                                                                                                    | slocum                                                                                                    |                                                                    |
| First & Middle Name(s)  Surname  Palmer, Marcus b: 1706 d: 1771 father: Palmer, John mother: Baxter, Rebecca place: Westchester County, New York place: Yorktown, or Cortlandt Manor, Westchester County, New York Palmer, Marcus Jr. b: 1793 d: 1873 father: Palmer, Marcus Sr. mother: Slocum, Nancy Ann sp: Coy, Julia Ann                                                                                                    | Father                                                                                                    |                                                                    |
| Surname  Description:  Surname  Description:  Description: |                                                                                                    |                                                                    |
| b:1706 d:1771 father:Palmer, John mother:Baxter, Rebecca place:Westchester County, New York place:Yorktown, or Cortlandt Manor, Westchester County, New York  Mother First & Middle Name(s)  b:1706 d:1771 father:Palmer, John mother:Baxter, Rebecca place:Westchester County, New York  Palmer, Marcus Jr. b:1793 d:1873 father:Palmer, Marcus Sr. mother:Slocum, Nancy Ann sp:Coy, Julia Ann                                                                                                    | First & Middle Name(s)                                                                                                    |                                                                    |
| place: Westchester County, New York place: Yorktown, or Cortlandt Manor, Westchester County, New York  Mother First & Middle Name(s)  Palmer, Marcus Jr. b: 1793 d: 1873 father: Palmer, Marcus Sr. mother: Slocum, Nancy Ann sp: Coy, Julia Ann                                                                                                    |                                                                                                    |                                                                    |
| Mother  First & Middle Name(s)  Palmer, Marcus Jr.  b:1793 d:1873 father: Palmer, Marcus Sr. mother: Slocum, Nancy Ann sp:Coy, Julia Ann                                                                                                    | Surname                                                                                                    |                                                                    |
| Mother  First & Middle Name(s)  Palmer, Marcus Jr.  b:1793 d:1873 father: Palmer, Marcus Sr. mother: Slocum, Nancy Ann  sp:Coy, Julia Ann                                                                                                    |                                                                                                    |                                                                    |
| First & Middle Name(s)  b:1793 d:1873 father: Palmer, Marcus Sr. mother: Slocum, Nancy Ann sp:Coy, Julia Ann                                                                                                    |                                                                                                    | place: Yorktown, or Cortlandt Manor, Westchester County, New York  |
| sp:Coy, Julia Ann                                                                                                    |                                                                                                    | Palmer, Marcus Jr.                                                 |
| 是是有的人,我们也不是一个一个一个一个一个一个一个一个一个一个一个一个一个一个一个一个一个一个一个                                                                                                    | First & Middle Name(s)                                                                                                    | b:1793 d:1873 father: Palmer, Marcus Sr. mother: Slocum, Nancy Ann |
| alassellamentand Oursea County New Barrandels                                                                                                    |                                                                                                    | sp:Coy, Julia Ann                                                  |
| Sufficiency of the supplier of the supplier of | Surname                                                                                                    | place: Hampstead, Queens County, New Brunswick                     |
| place: Hampstead, Queens County, New Brunswick, Canada                                                                                                    |                                                                                                    |                                                                    |
| place: New Brunswick, Canada                                                                                                    |                                                                                                    |                                                                    |
| Regular Expressions place: Palmer Cemetery, Central Hampstead, Queens County, New Brunswick, Canada                                                                                                    | Regular Expressions                                                                                                    |                                                                    |
| place: Parish of Hampstead, Queens County, New Brunswick, Canada                                                                                                    |                                                                                                    | place: Parish of Hampstead, Queens County, New Brunswick, Canada   |
| Search Reset Doty, Sarah                                                                                                    | Search Reset                                                                                                    | Doty, Sarah                                                        |
| b:1766                                                                                                    | Hard Table Control of the Control of the Control of | b:1766                                                             |

Click on any name to display their person page

Most likely people are displayed above this line.

Marcus Palmer Sr. +

M, b. 5 August 1767, d. 28 April 1822

? Palmer d. b 1771 Father Mother

Mary b. 23 Oct 1737, d. 28 May 1822

Pop-up Pedigree

Charts

Ancestors of David Arthur Walker

Descendants of Marcus Palmer & Nancy Ann Slocum

Descendants of William White & Susanna

Descendants of William Dyer

Descendants of Hugh Hull & Elinor

Descendants of John Drake & Christiana Billet

Descendants of Richard le Fort **Descendants of Thomas Saint Leger** 

Descendants of John Cory & Agnis Wauker

Last Edited

14 Feb 2012

Biographical Note\*

To the left of the name are displayed icons representing TMG flags. In this case the green tree shows that Marcus Palmer Sr. is an ancestor (my 3ggf), the flag shows that he was a Loyalist.

> Marcus Palmer Sr. appears in each of the descendant charts listed to the left.

Marcus Palmer Sr. was a United Empire Loyalist. His father's first name is unknown, but his widowed mother Mary married William Lawrence when When he was fifteen, Marcus, his mother and his step-father were refugees on the Commerce, a ship in the July 1783 fleet. In 1789 two important events are the commerce of the commerce of the court was in session at Gagetown 14 January 1789, it appointed Joseph Nickerson and 21 year old Marcus Palmer constables for the Parish of Har 1789, when he was 22 years old, Marcus Palmer married. Rev.Richard Clarke of Gagetown's Saint John Anglican Church recorded 'Waterborough Palmer and Anne Slocum, both of Hampstead, but were married at Mr. Wiggins in the above Parish'. Both Ann and Marcus were Quakers, but a Quakers, but a Quakers, but a Quakers and Anne Slocum, both of Hampstead, but were married at Mr. Wiggins in the above Parish'. New Brunswick at that time. Ann Slocum's older sister was married to a good Anglican, Jacob Wiggins U.E. So their home at Grand Lake in the Par the wedding.

There is a dress sword on display in Jones House, King's Landing Historical Settlement, near Kingsclear, N.B., although the true origin of the sword won at the estate auction of Arlie Palmer by the Kings Landing Historical Settlement. Arlie claimed that the sword was originally owned by Gideon F Brunswick, and that Gideon was the father of Marcus Palmer of Queens County. There has never been found any evidence that Gideon ever visited Queens County, New Brunswick. Gideon had a son named Marcus, and he has been confused with the Queens County Marcus, most notably in pri

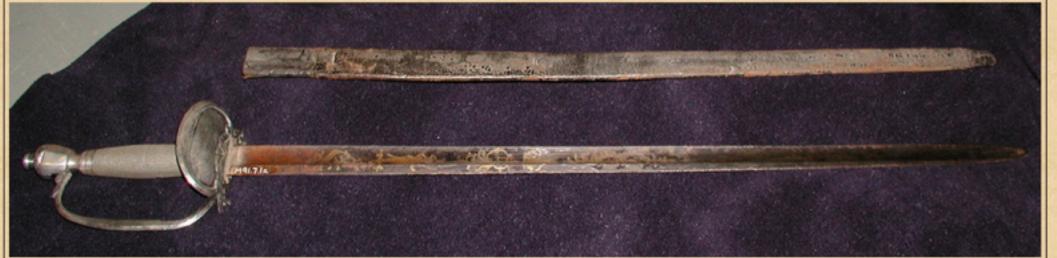

This dress sword was last owned by Arlie Palmer of Central Hampstead. He claimed, as does Kings Landing Historical Settlement, that this sword was owned originally by Gideon Palmer Sr. of Dorchester. It was most likely handed down from the Queens County Palmers, as there is no proof that Gideon

### Second Site - Embellished

### User Items - Maps

There are many options for creating maps for any event in your TMG data. This feature requires data to be entered in the LatLong field of the Tag Entry window, in the form resembling this example, 46.36206,-63.72579.

The example described here will be for the Birth Tag. The same procedure is followed for Baptism, Christening, Marriage, Death and Burial tags, & repositories (e.g. churches, archives, cemetery entrances), or any other tags for which there are coordinates.

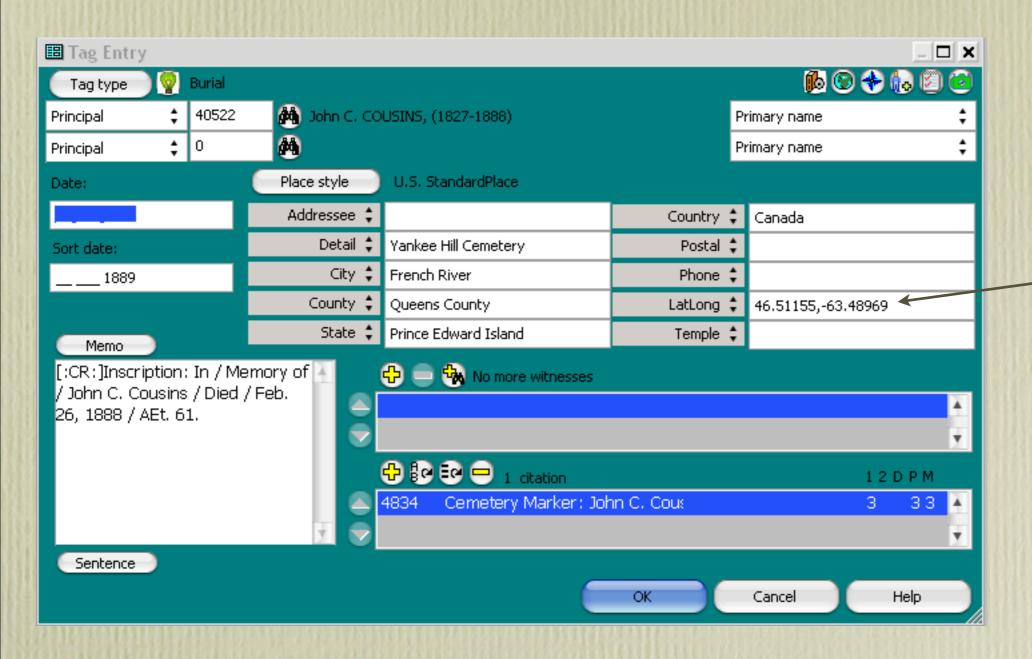

Proper format for Latitude-Longitude data

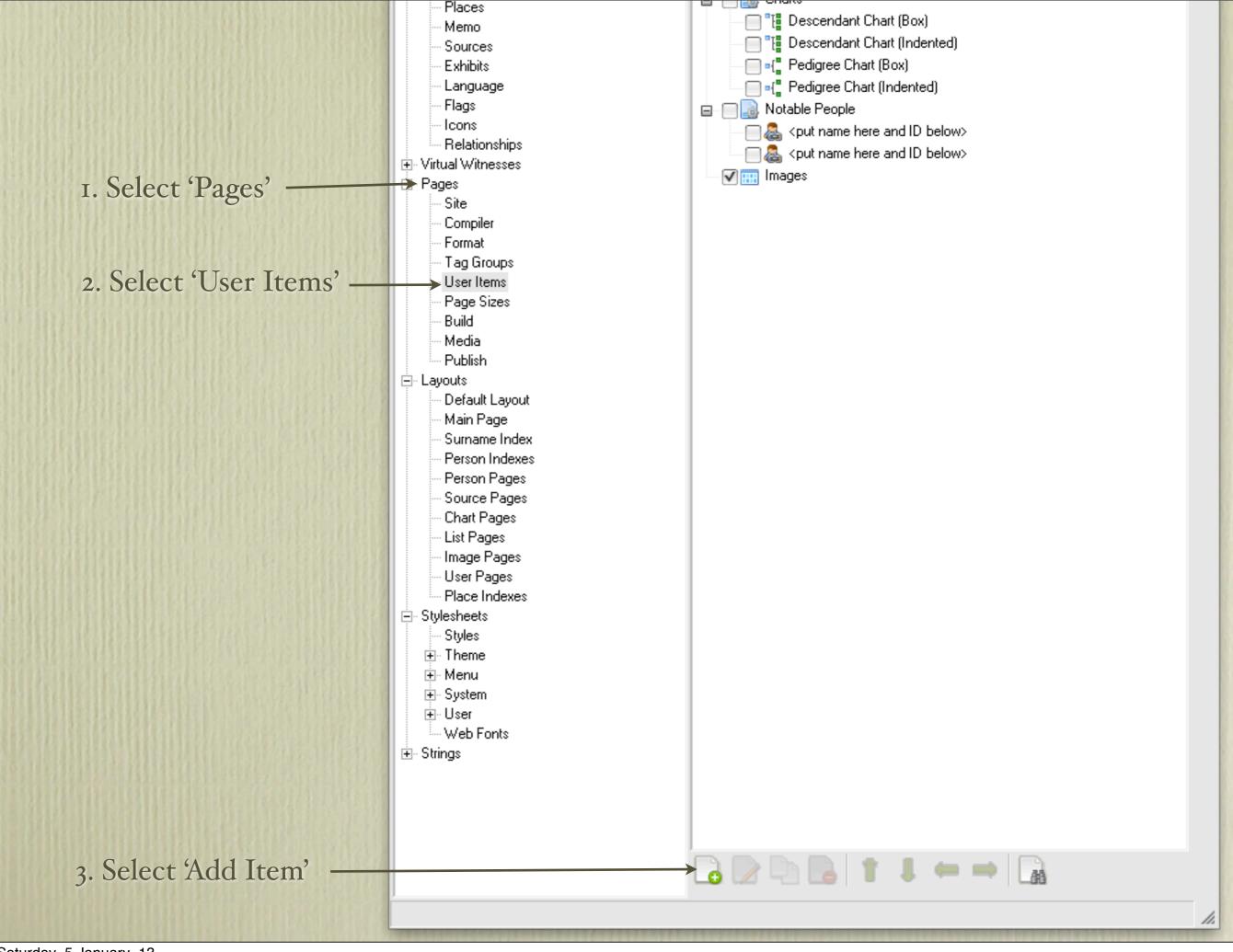

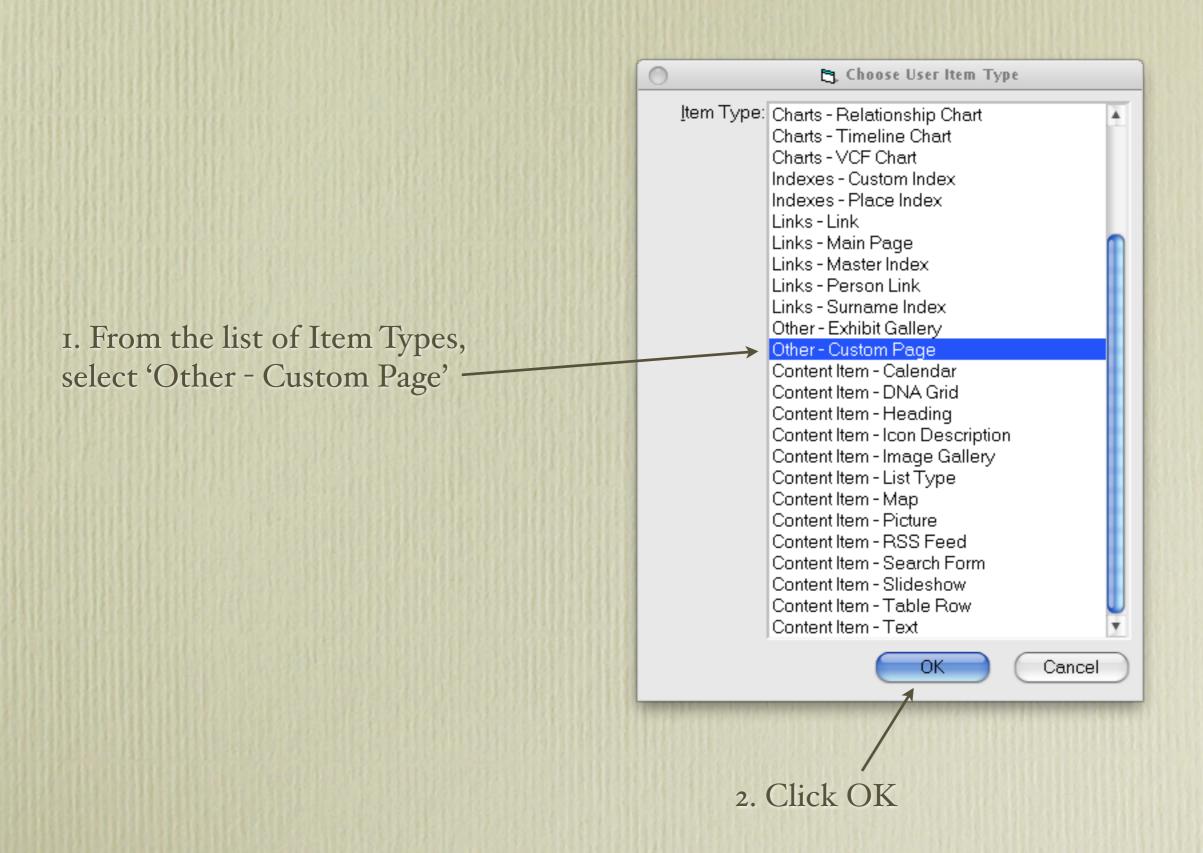

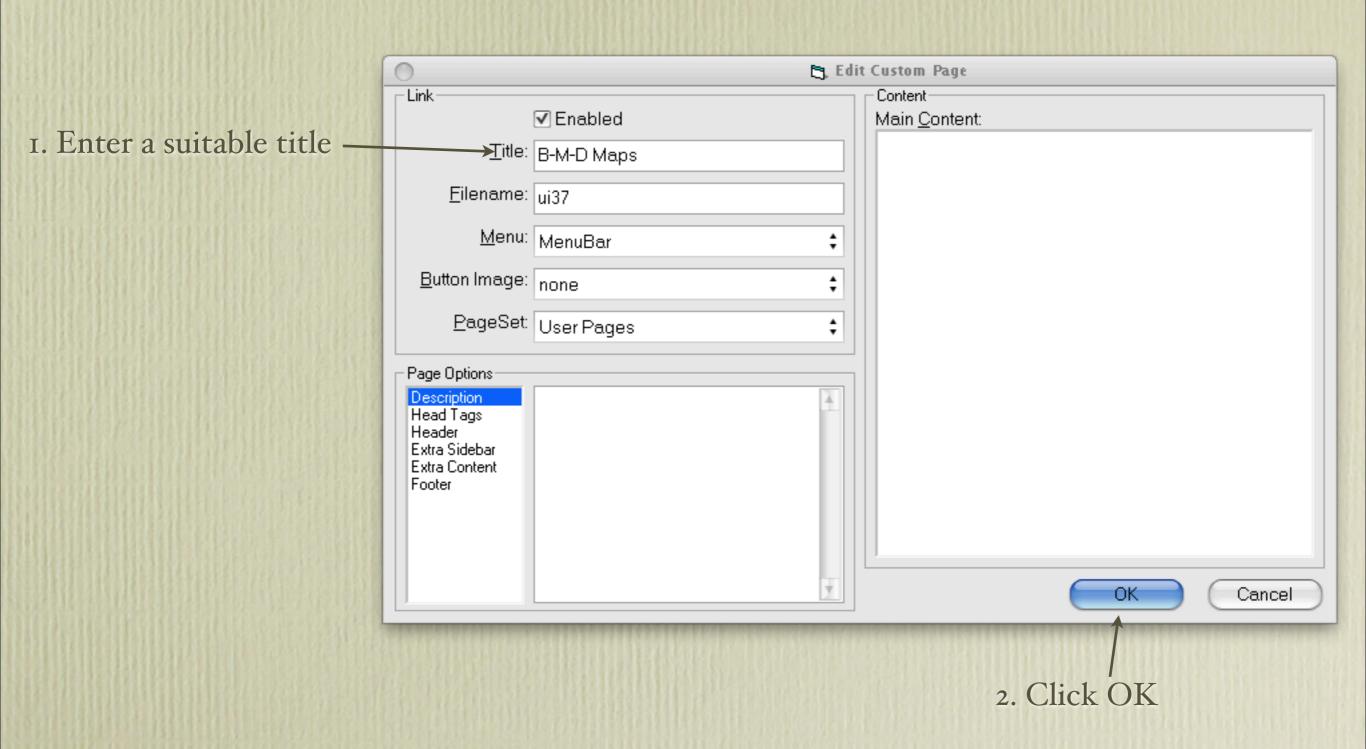

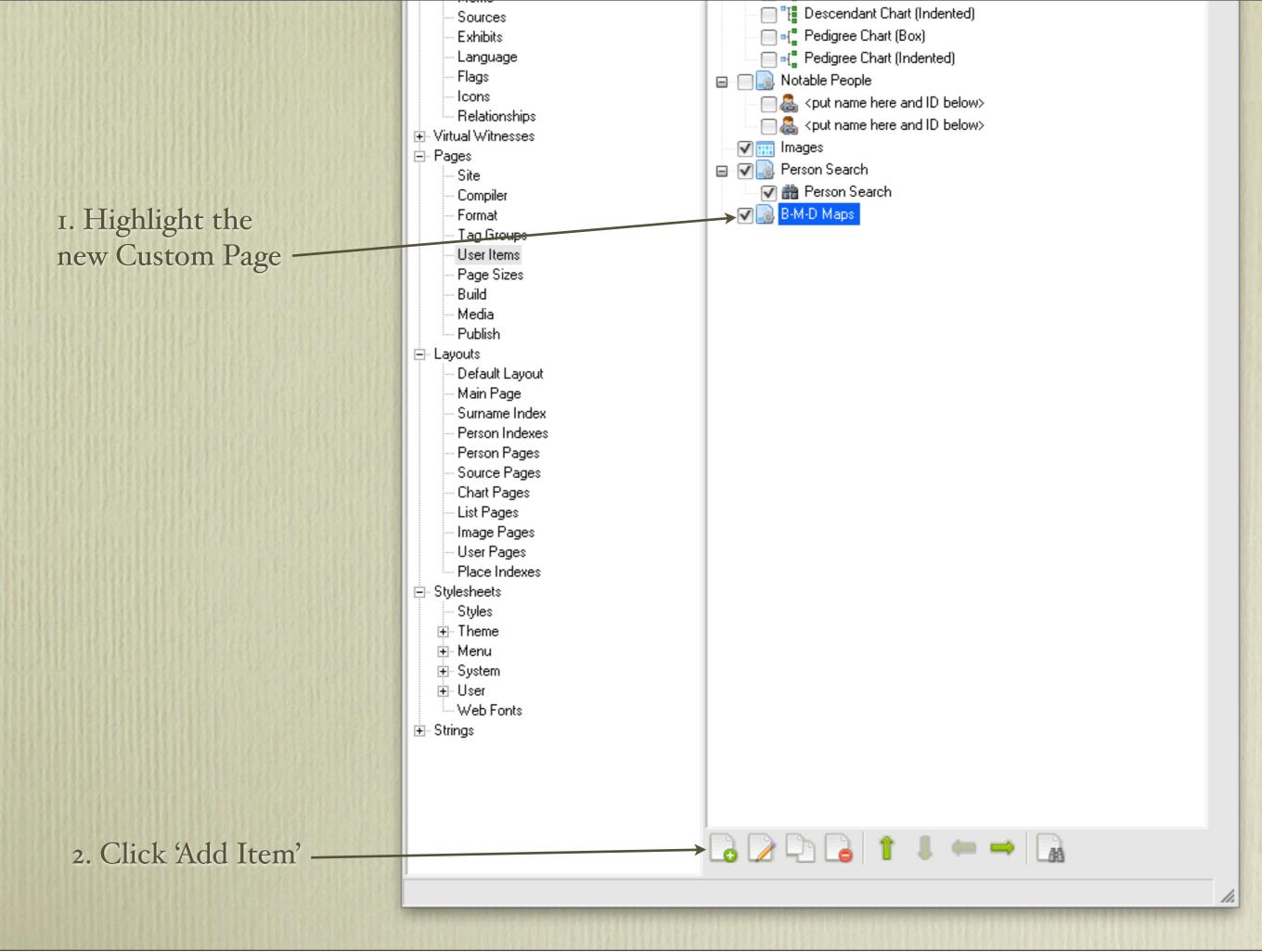

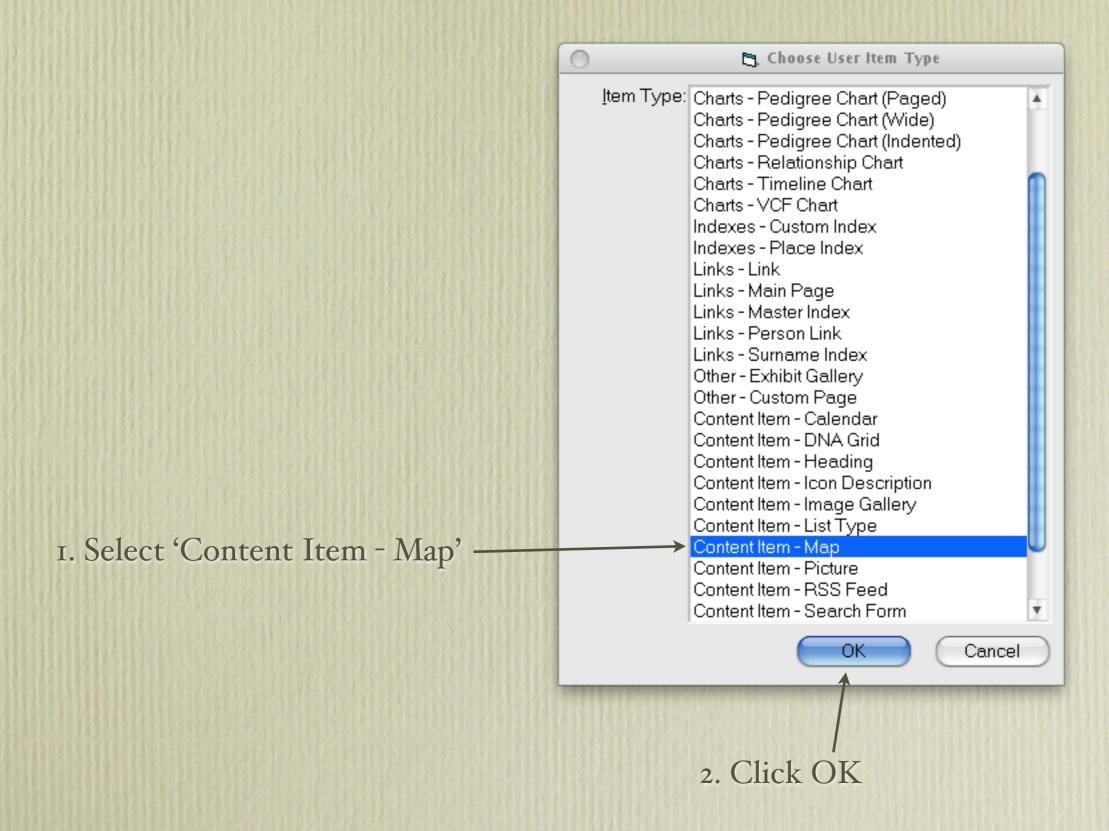

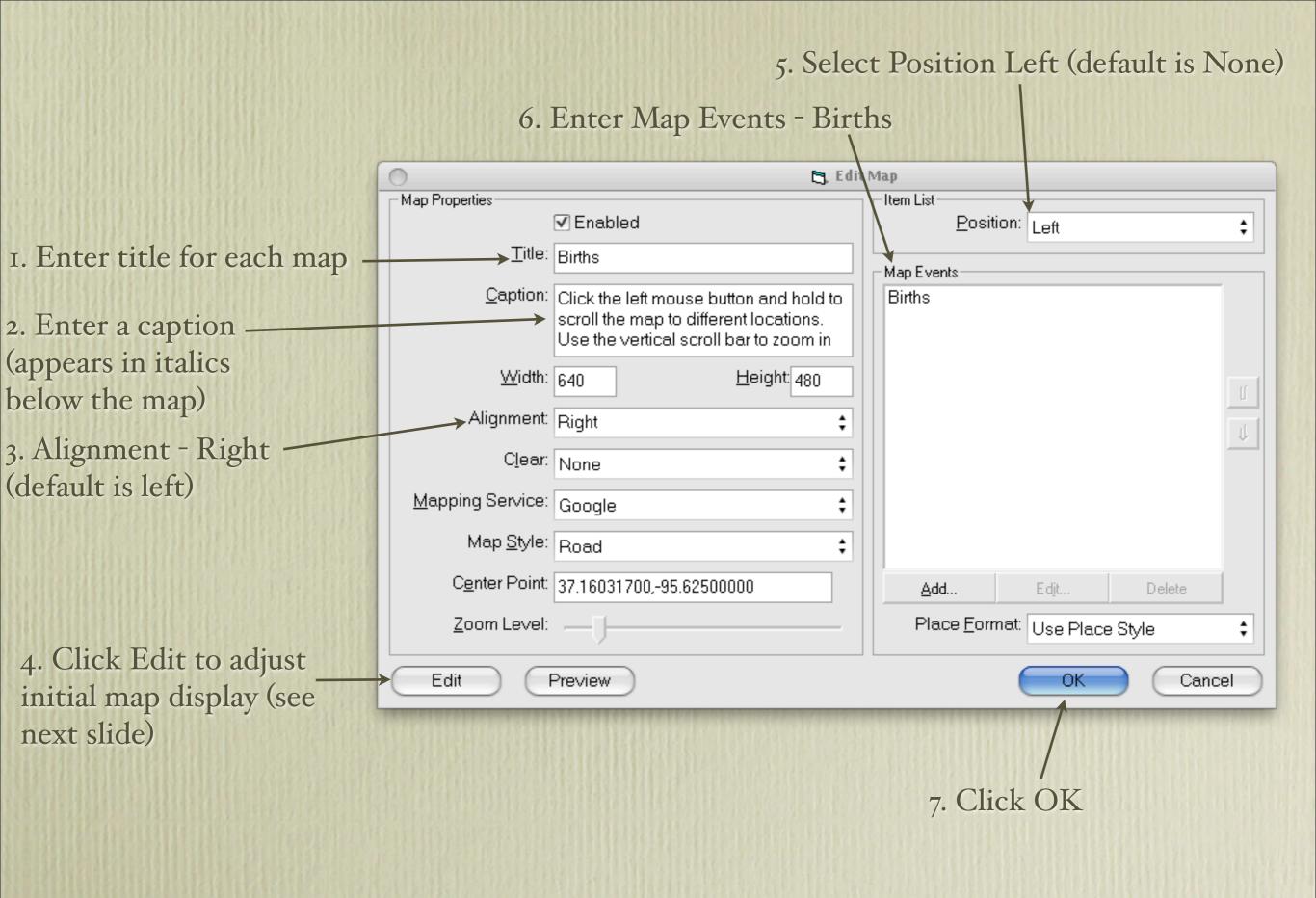

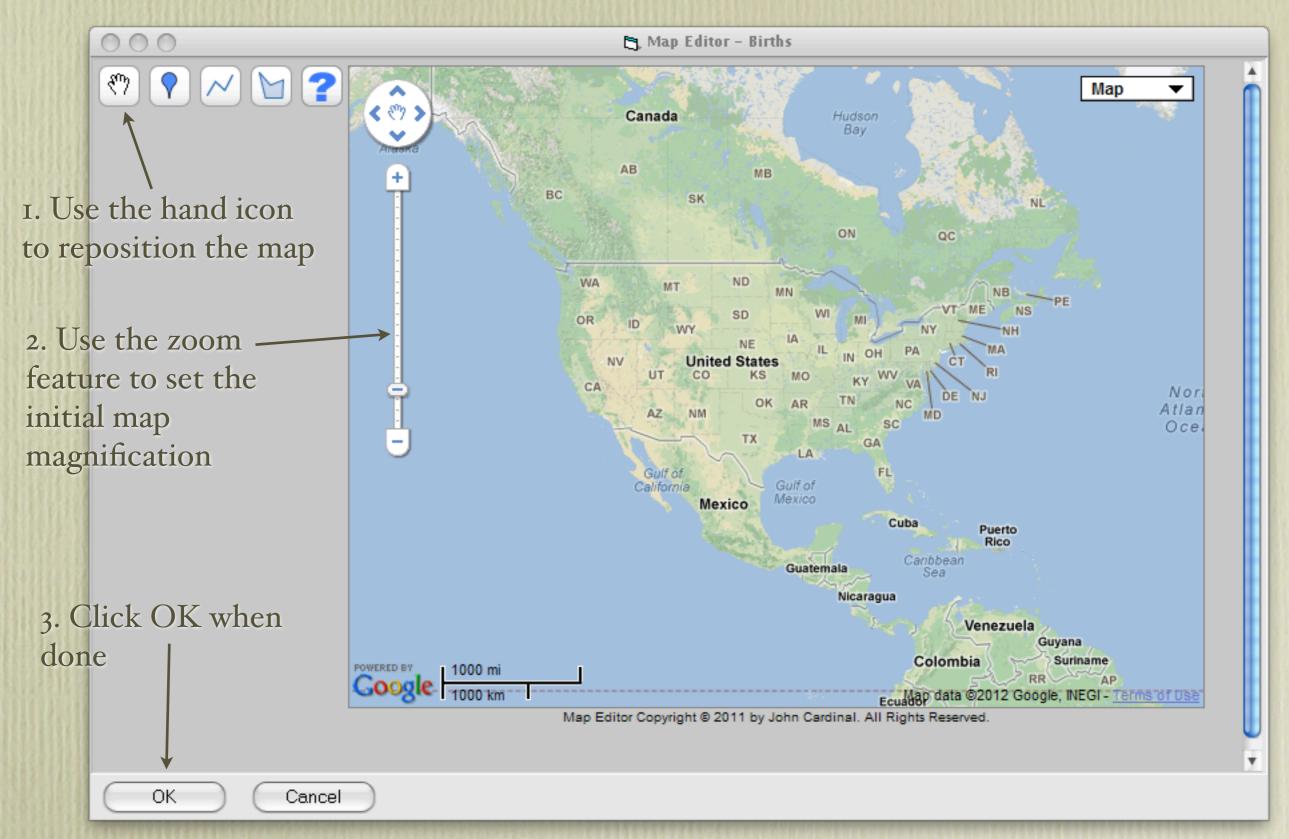

This is the default window when you click 'Edit' from the previous screen. The viewer will have full control over the positioning and zooming of the map, the same as one would with Google Maps itself.

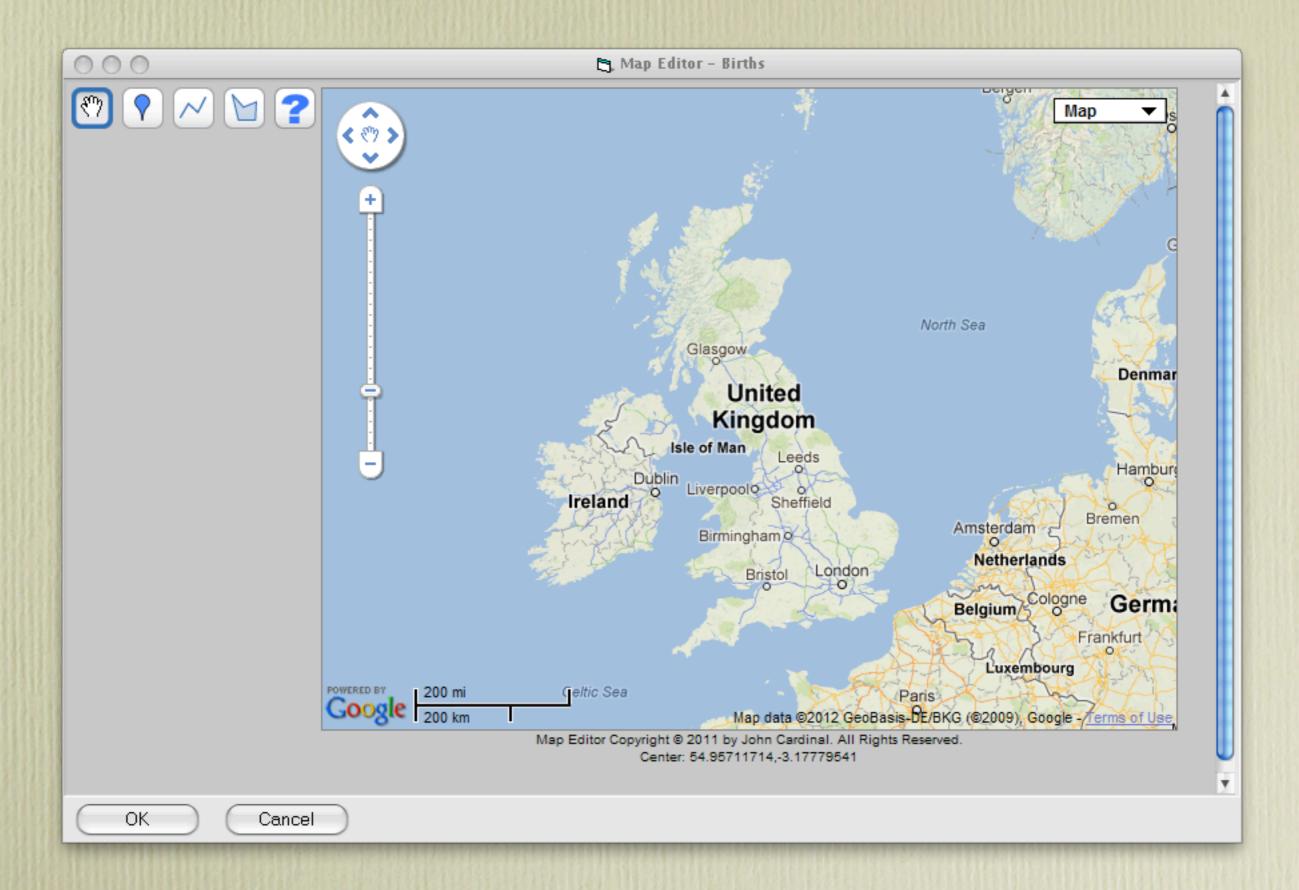

This map view will then become the default for the Births map.

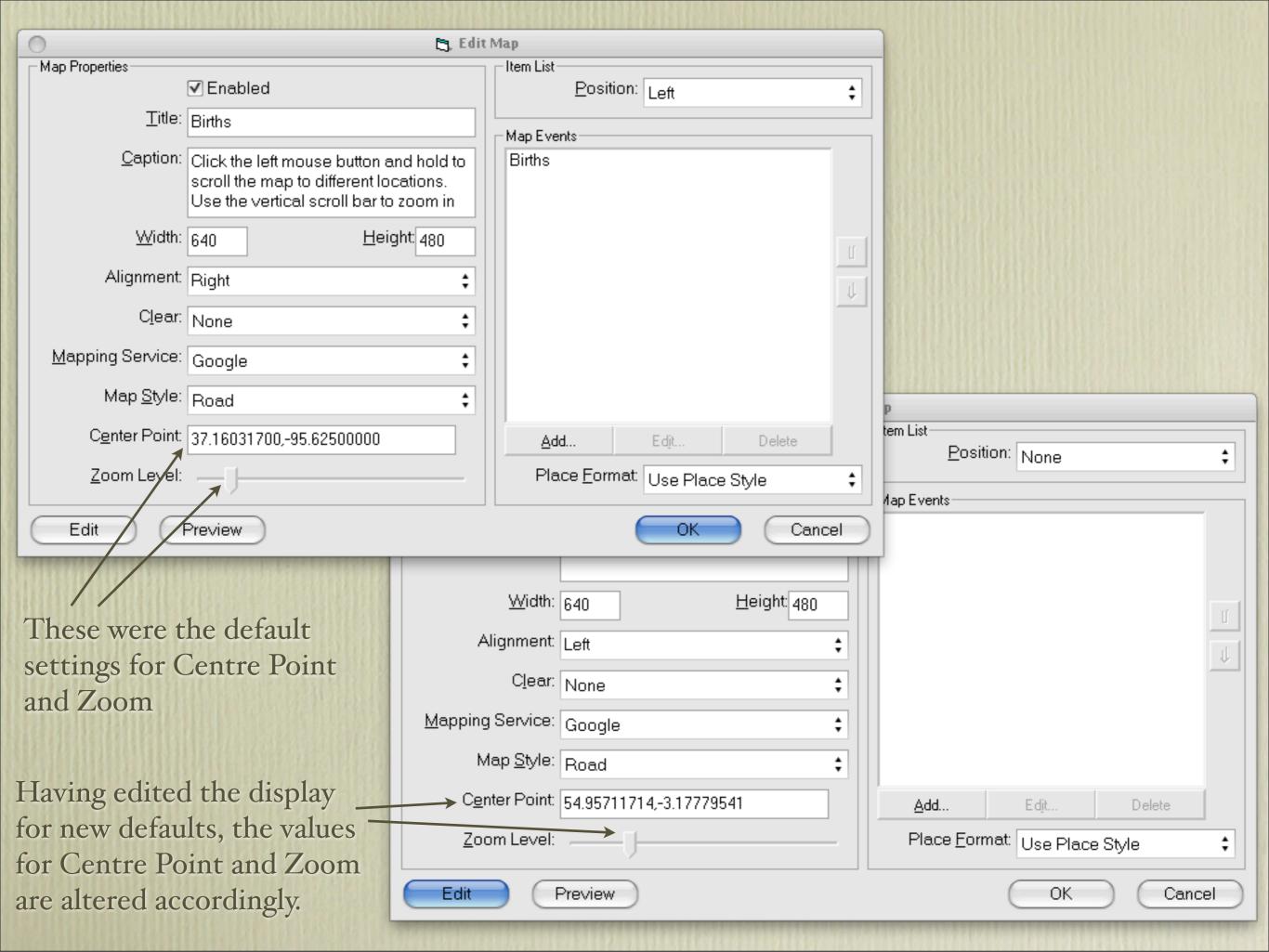

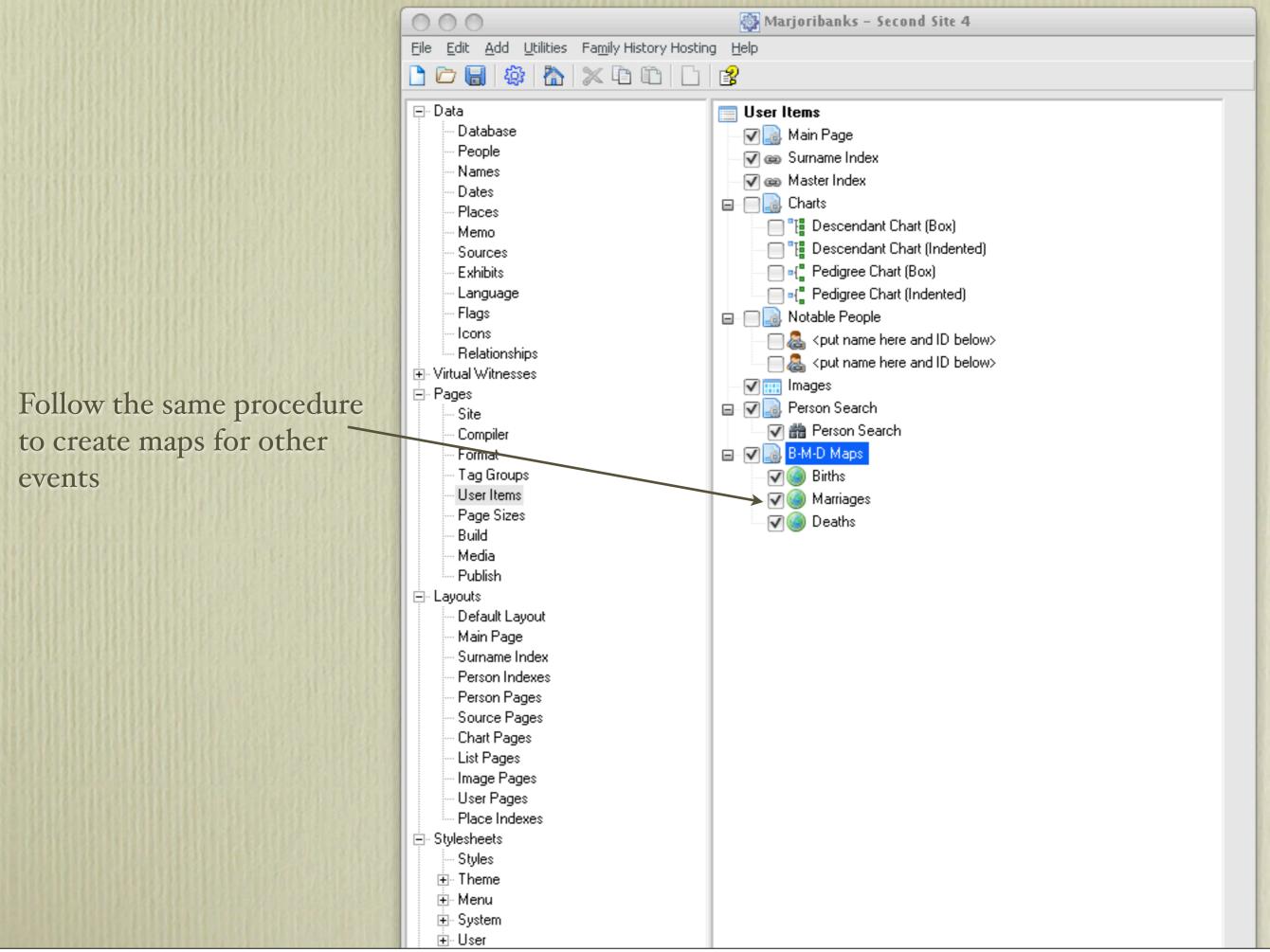

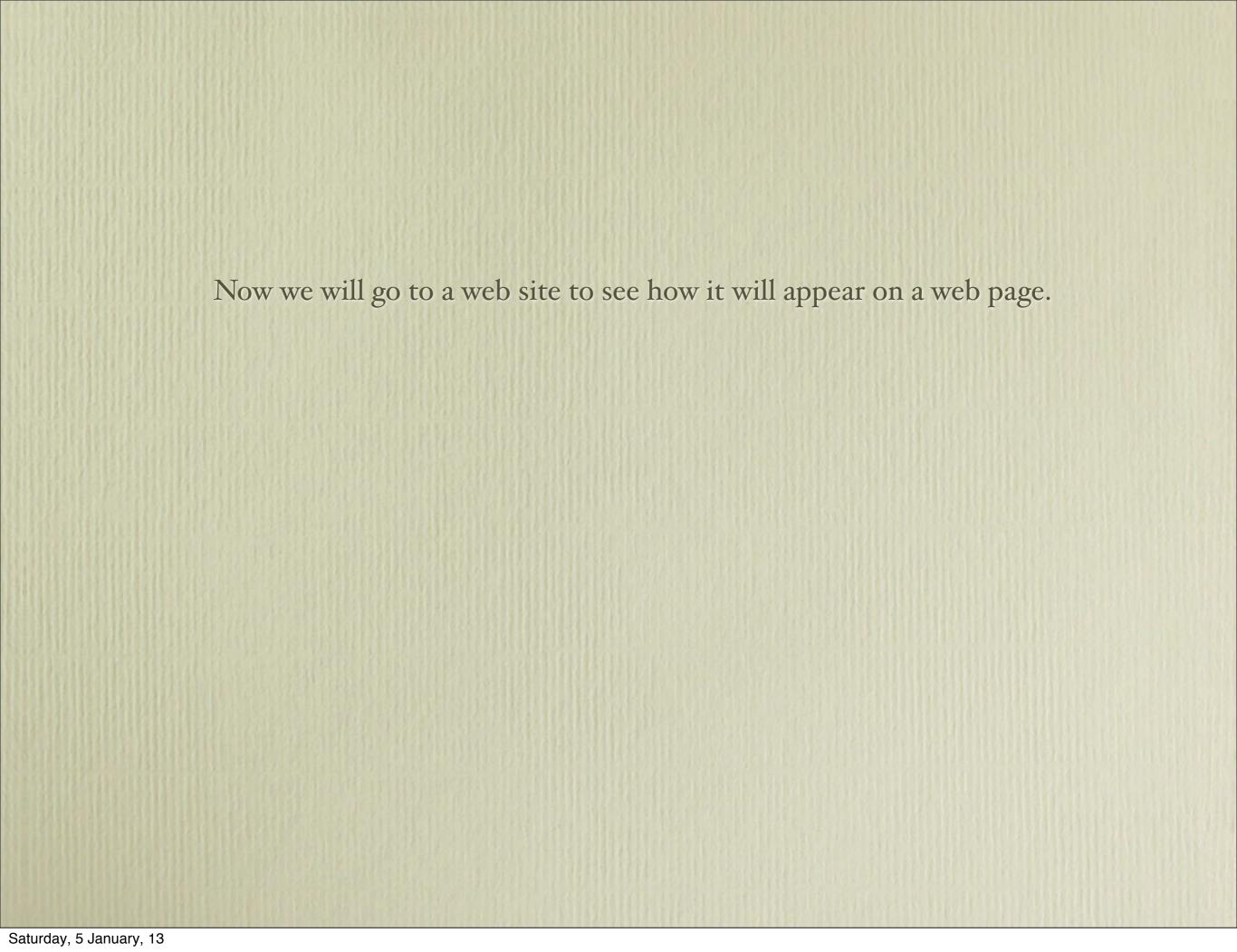

Alphabetical listing of birth events. Click on an event to

move to its

location.

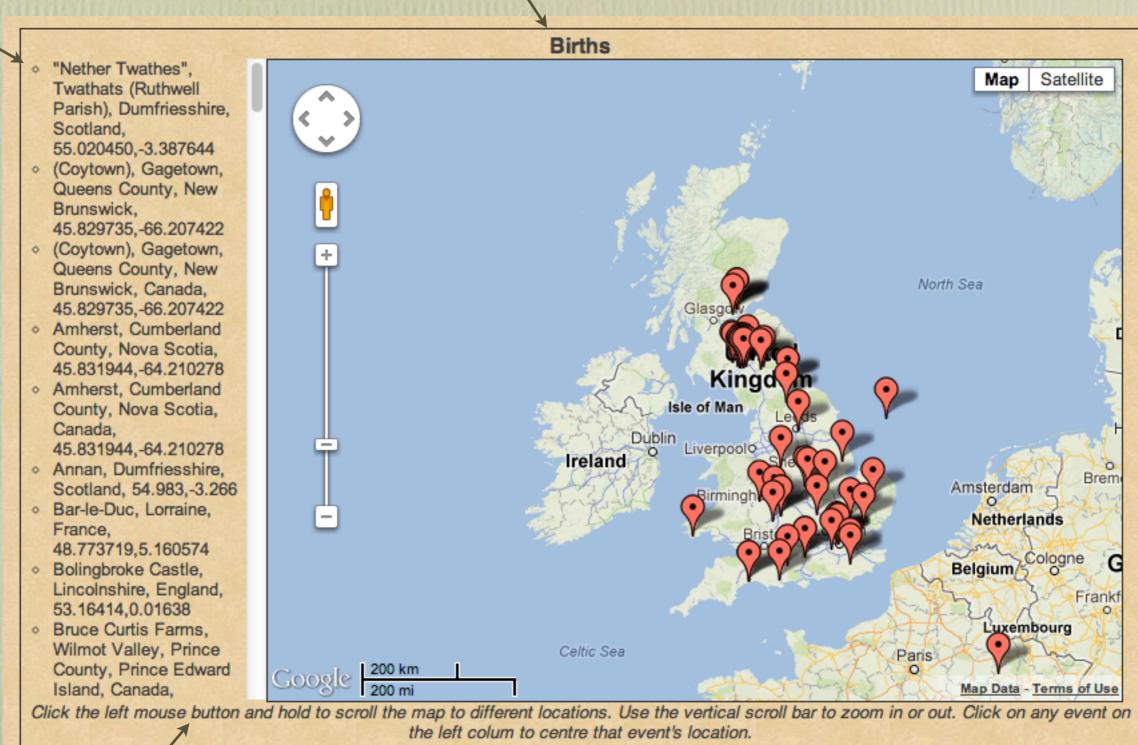

Title

Caption

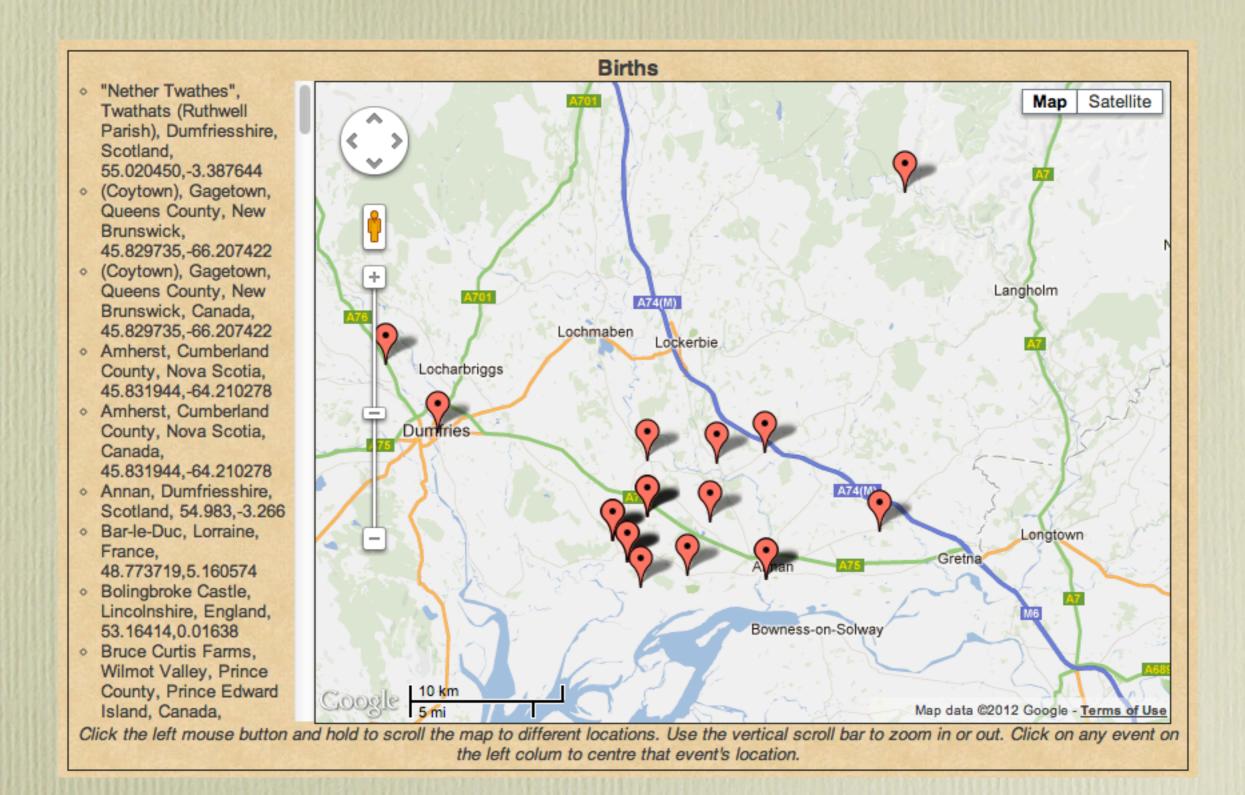

The viewer can move and zoom the map.

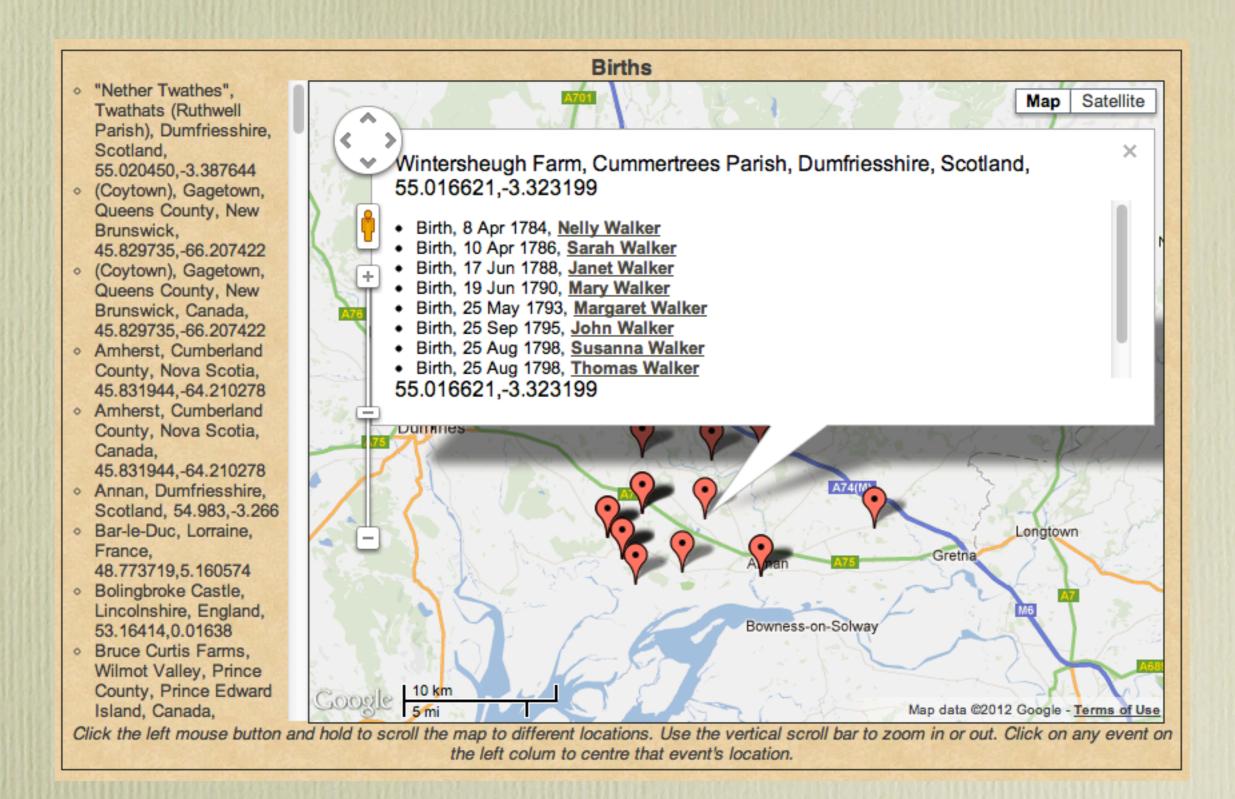

Click on any pin to view a list of births at that location. Click on any person to view their Person Page.

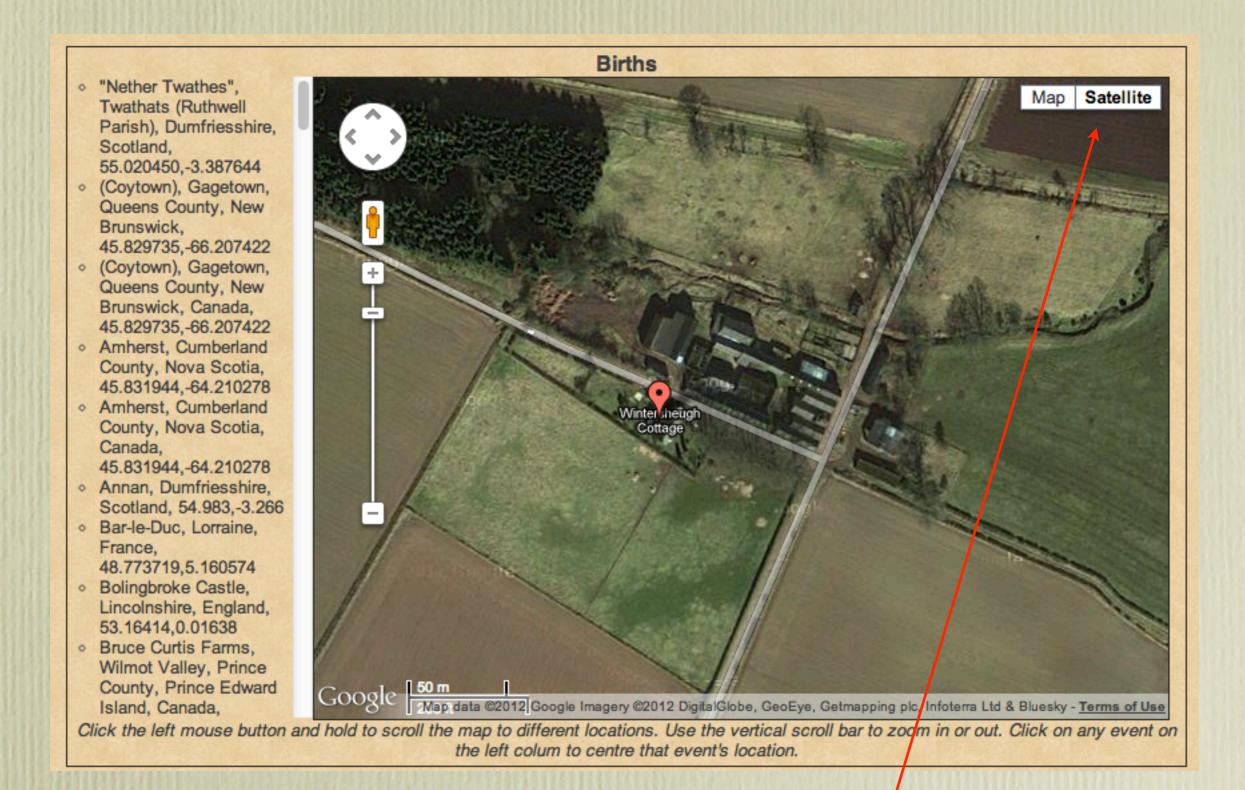

The viewer can alternate between Map and Satellite views.

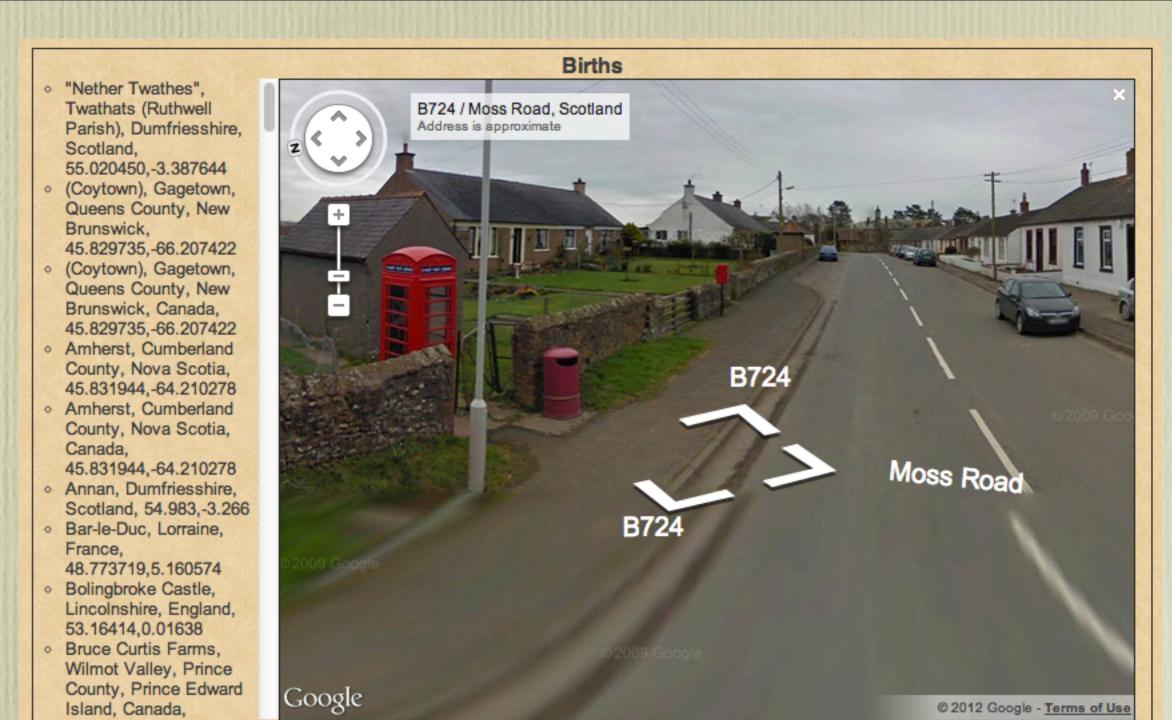

Click the left mouse button and hold to scroll the map to different locations. Use the vertical scroll bar to zoom in or out. Click on any event on the left colum to centre that event's location.

The viewer can switch to Google Street View.

A future presentation on Second Site will describe more of my favourite options available in User Items. This is when the experience with Second Site really gets interesting. I will describe procedures for describing:

- Notable People
- Homesteads
- Ancestral Loyalist Migration Maps
- Other Ancestral Migration Maps
- Calendar of Events for Births, Baptisms/Christenings, Marriages, Deaths & Burials
- Repositories
- Icon Description

I will describe step-by-step instructions on how to create these special pages.

Until then, visit my web site to see how I have customized Second Site.

## www.ancestraltrails.ca